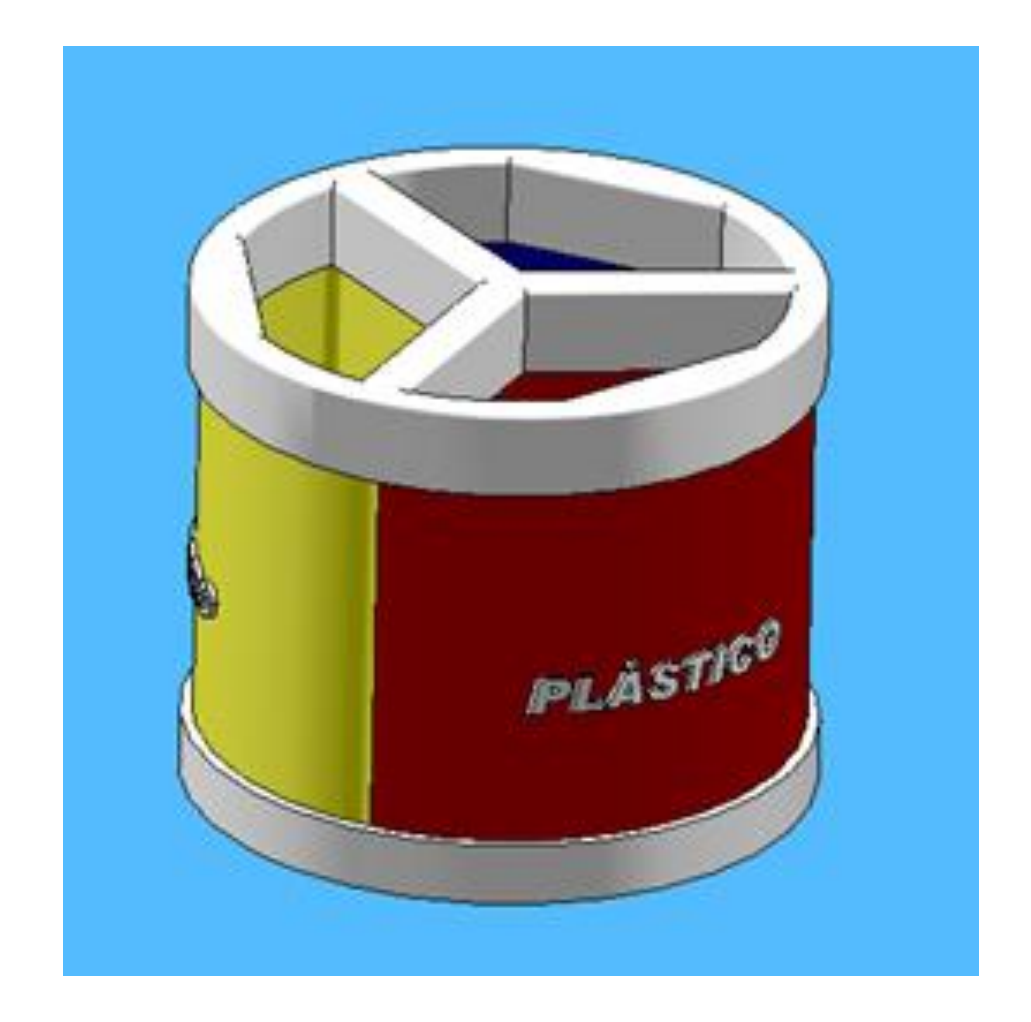

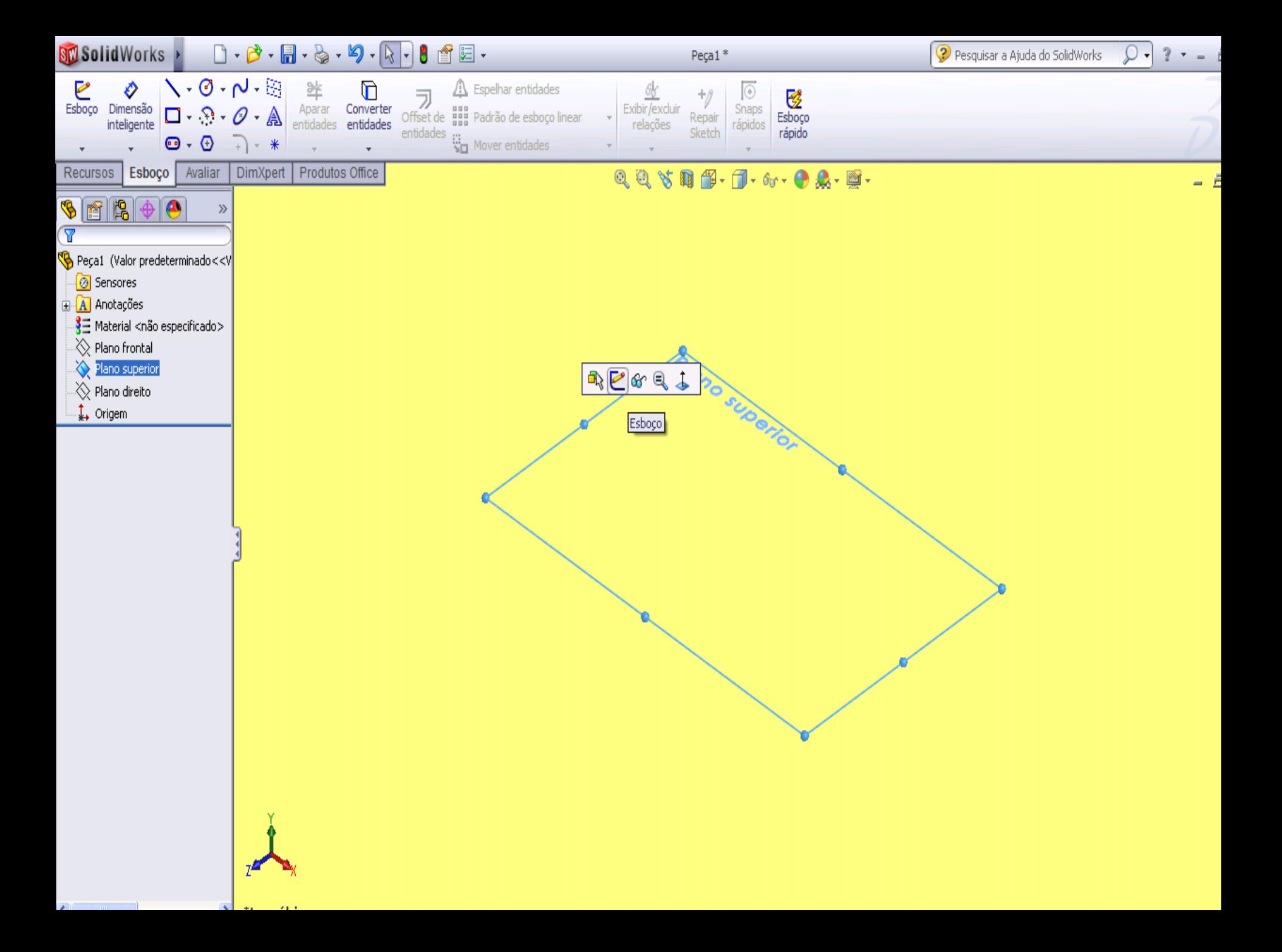

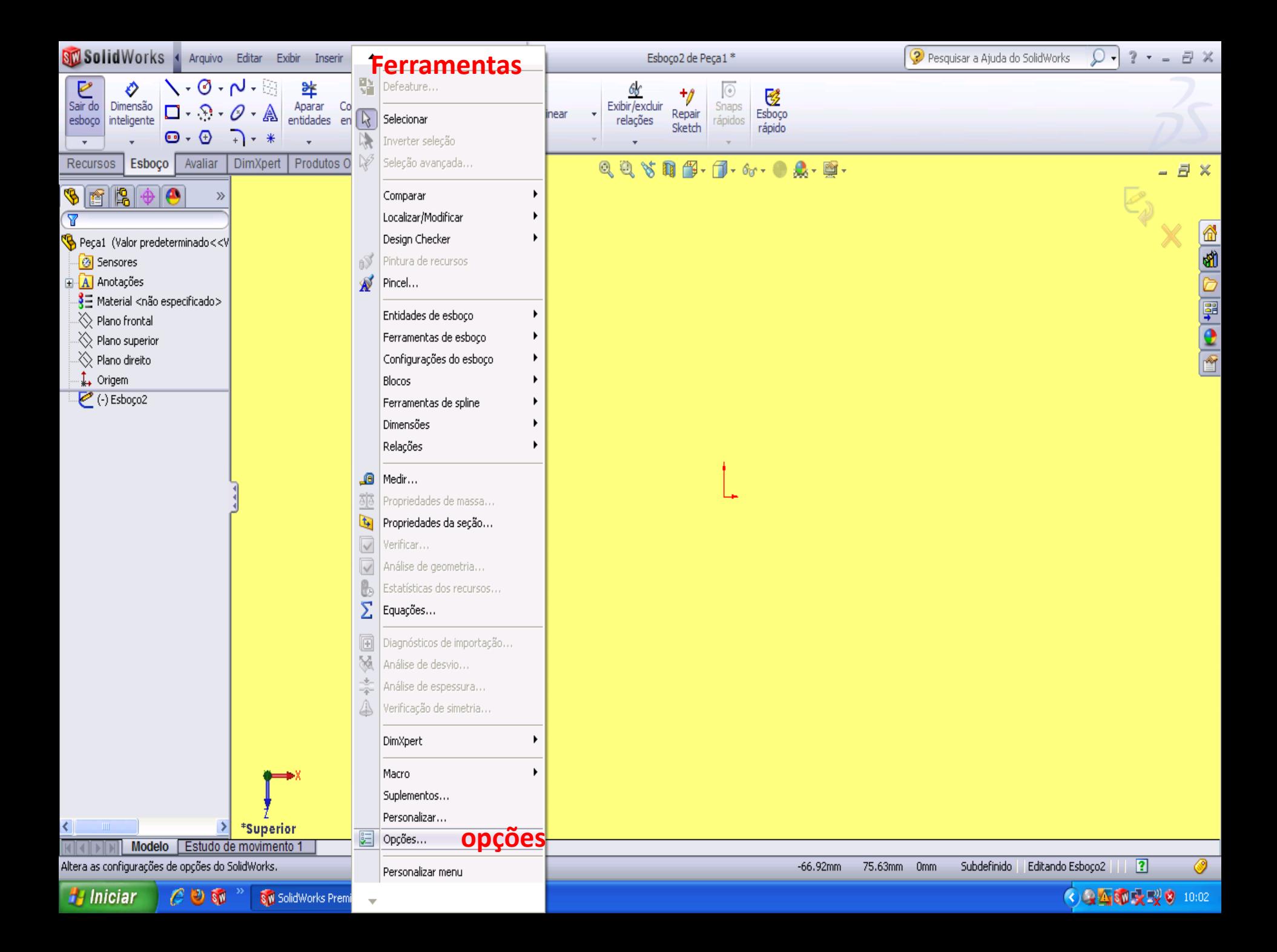

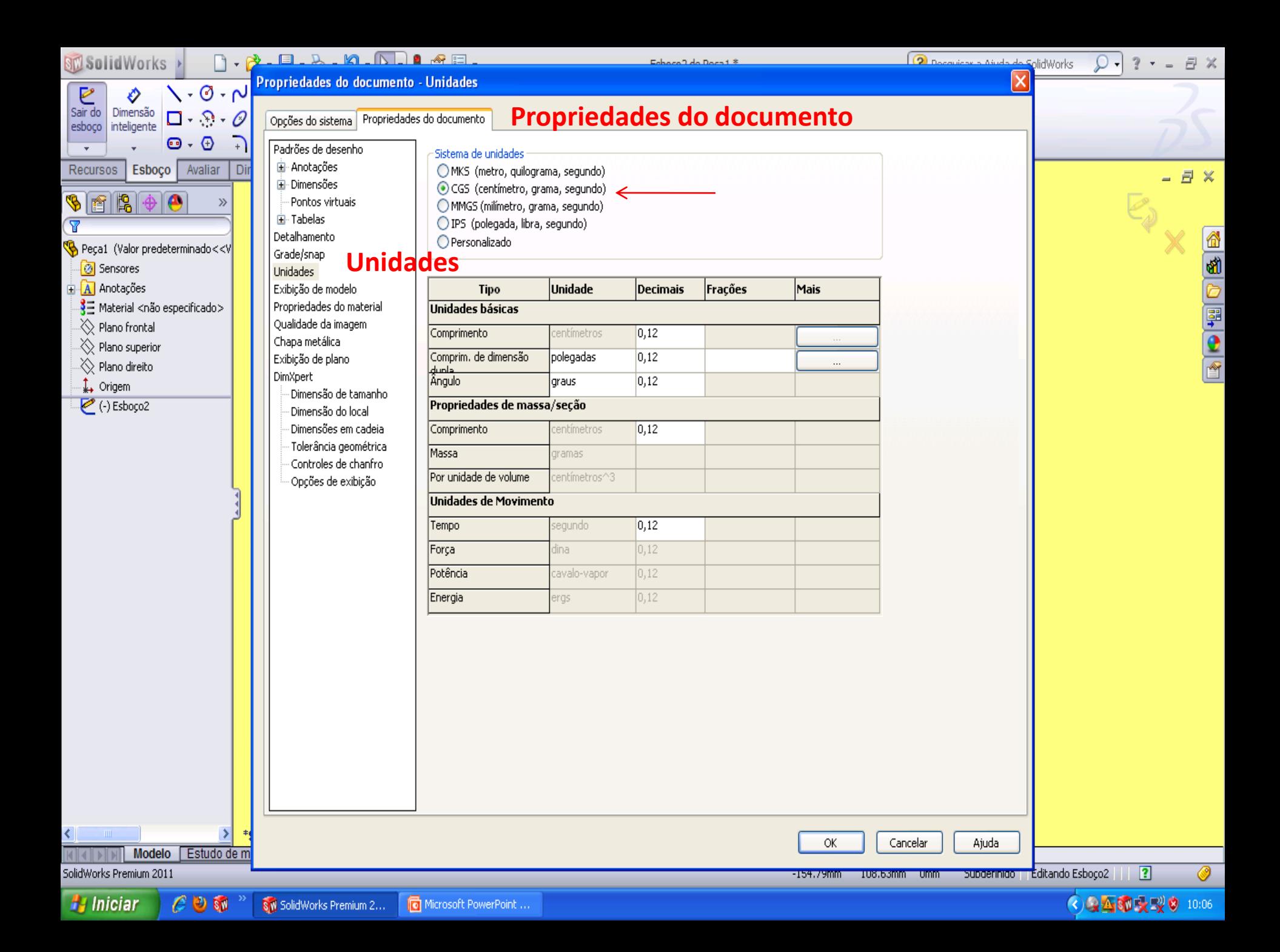

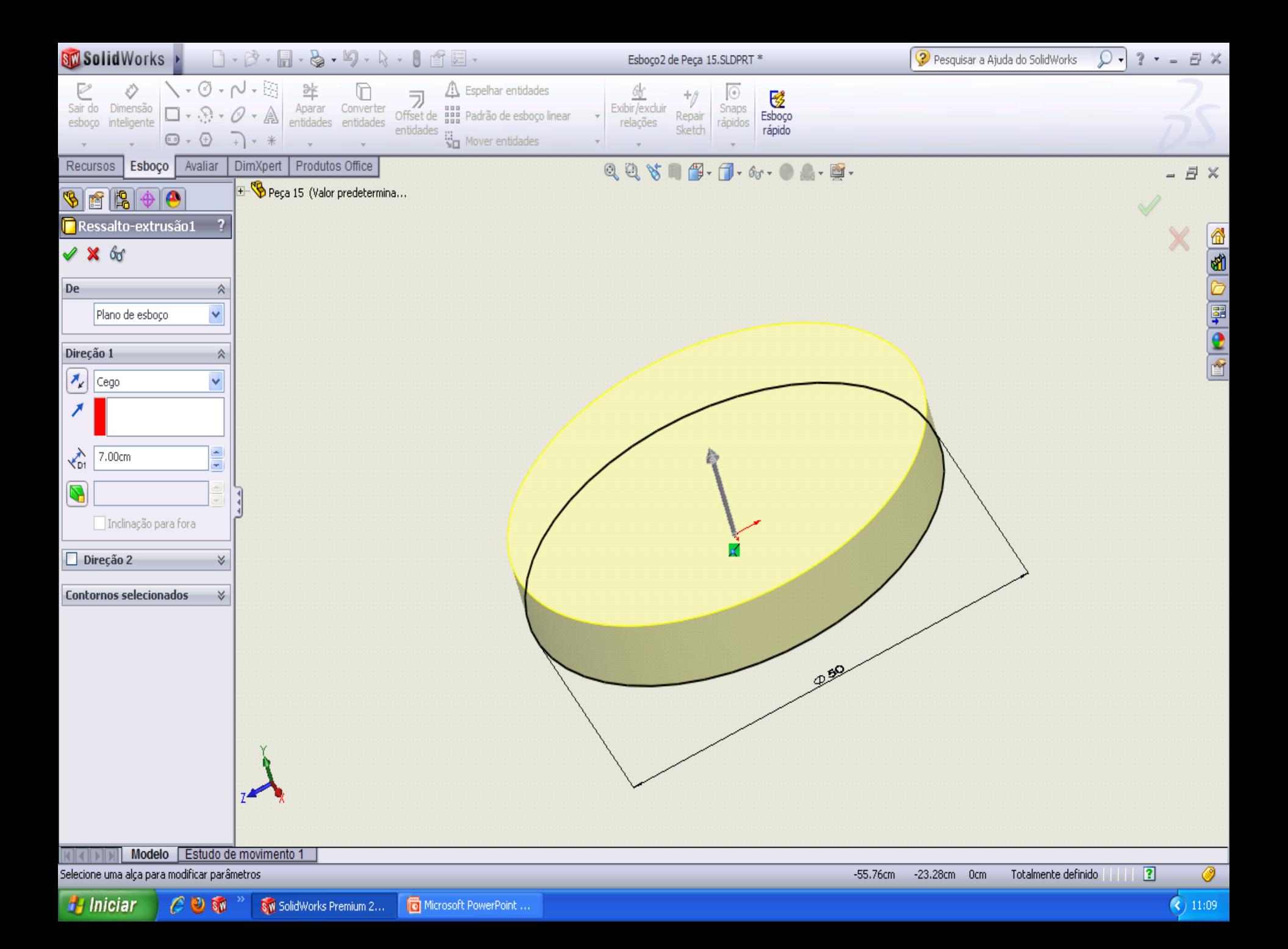

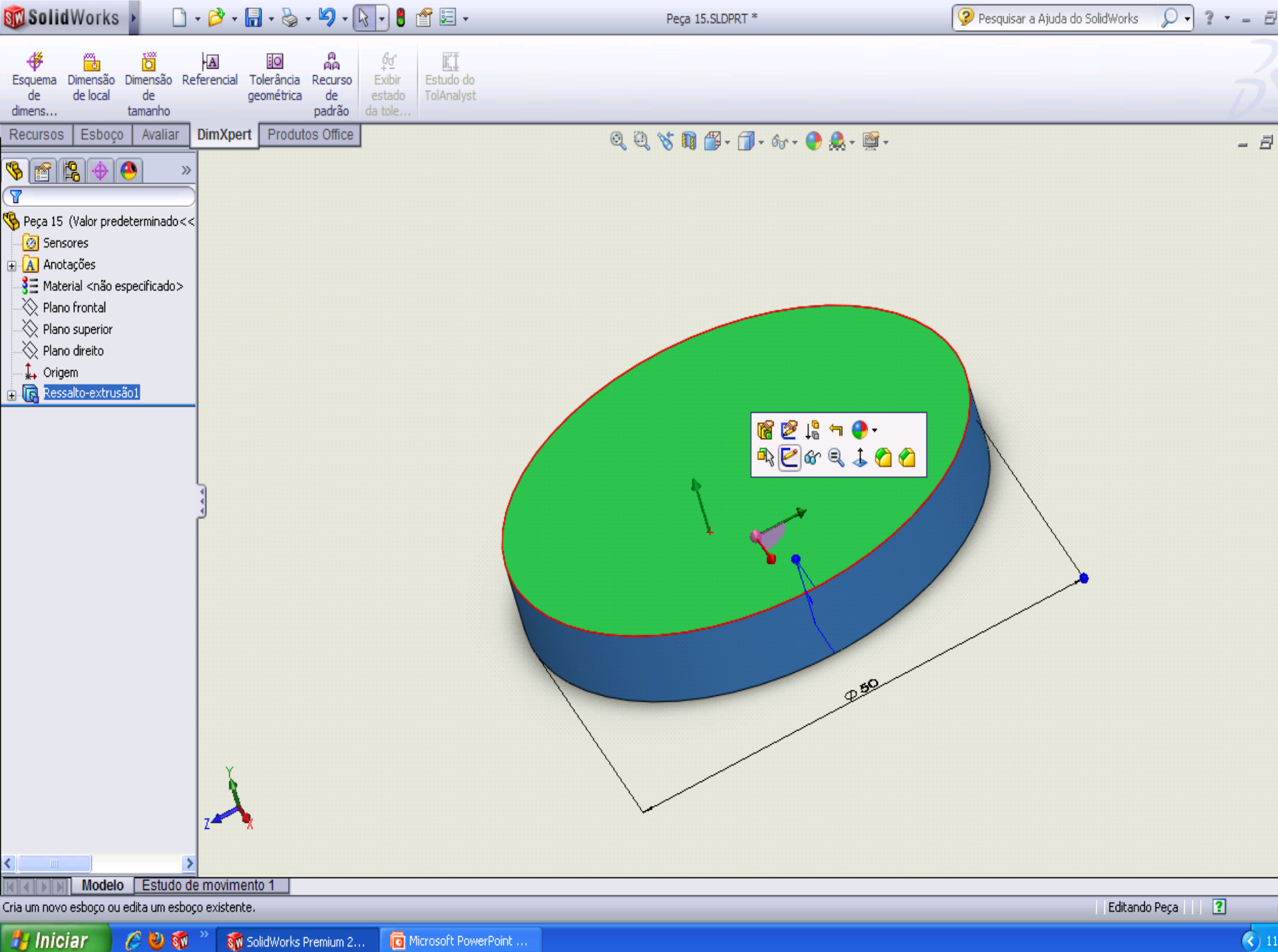

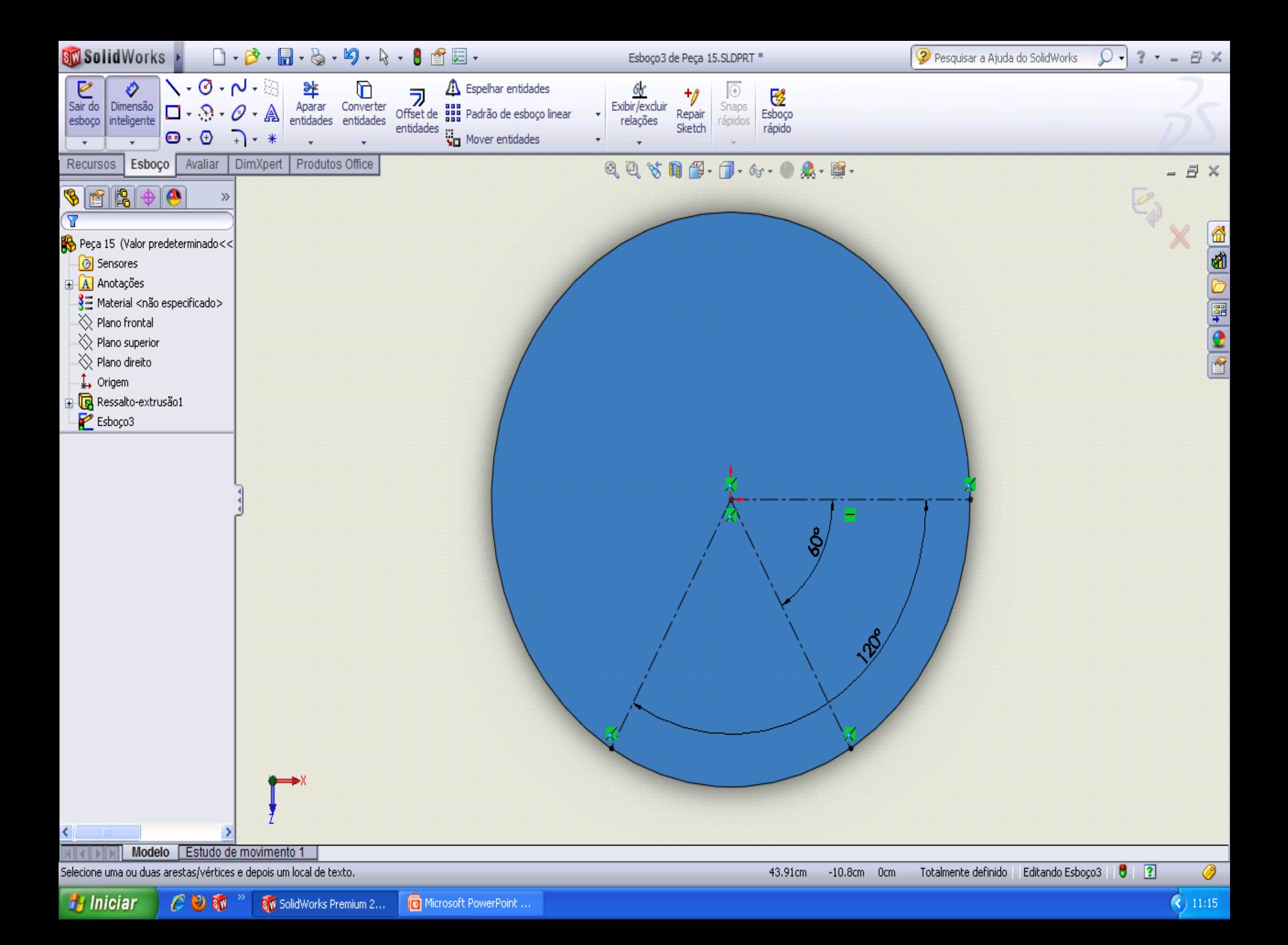

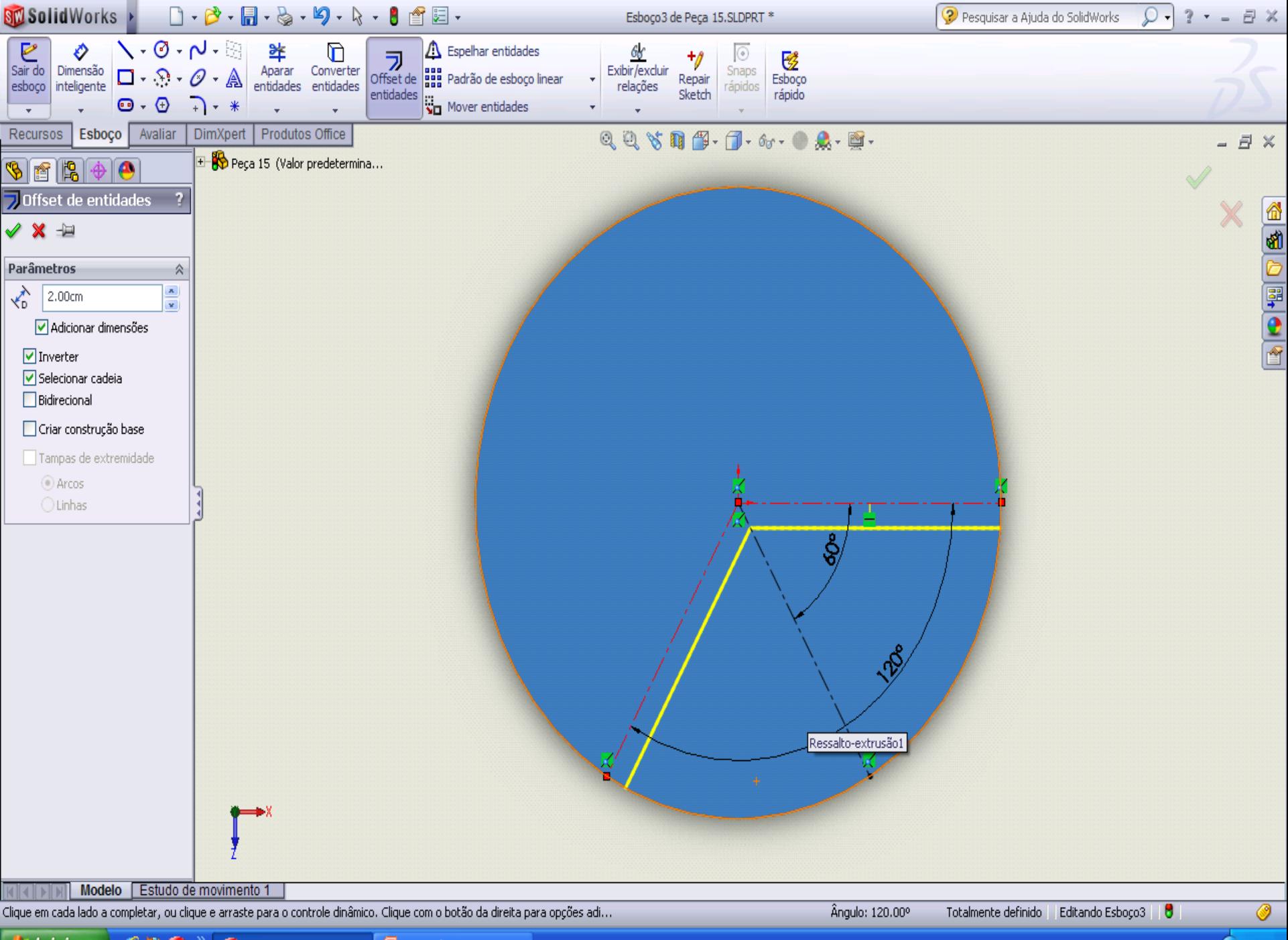

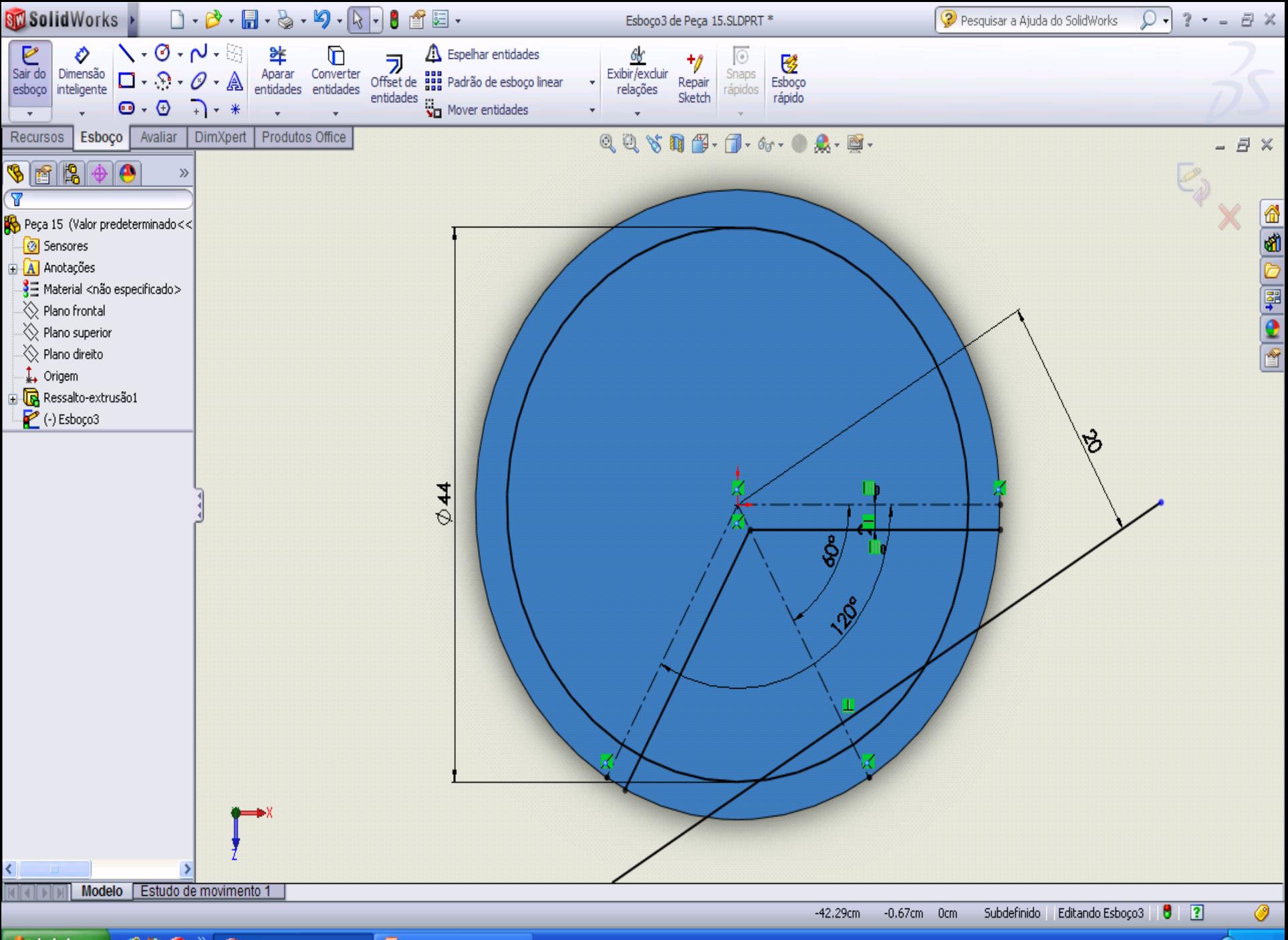

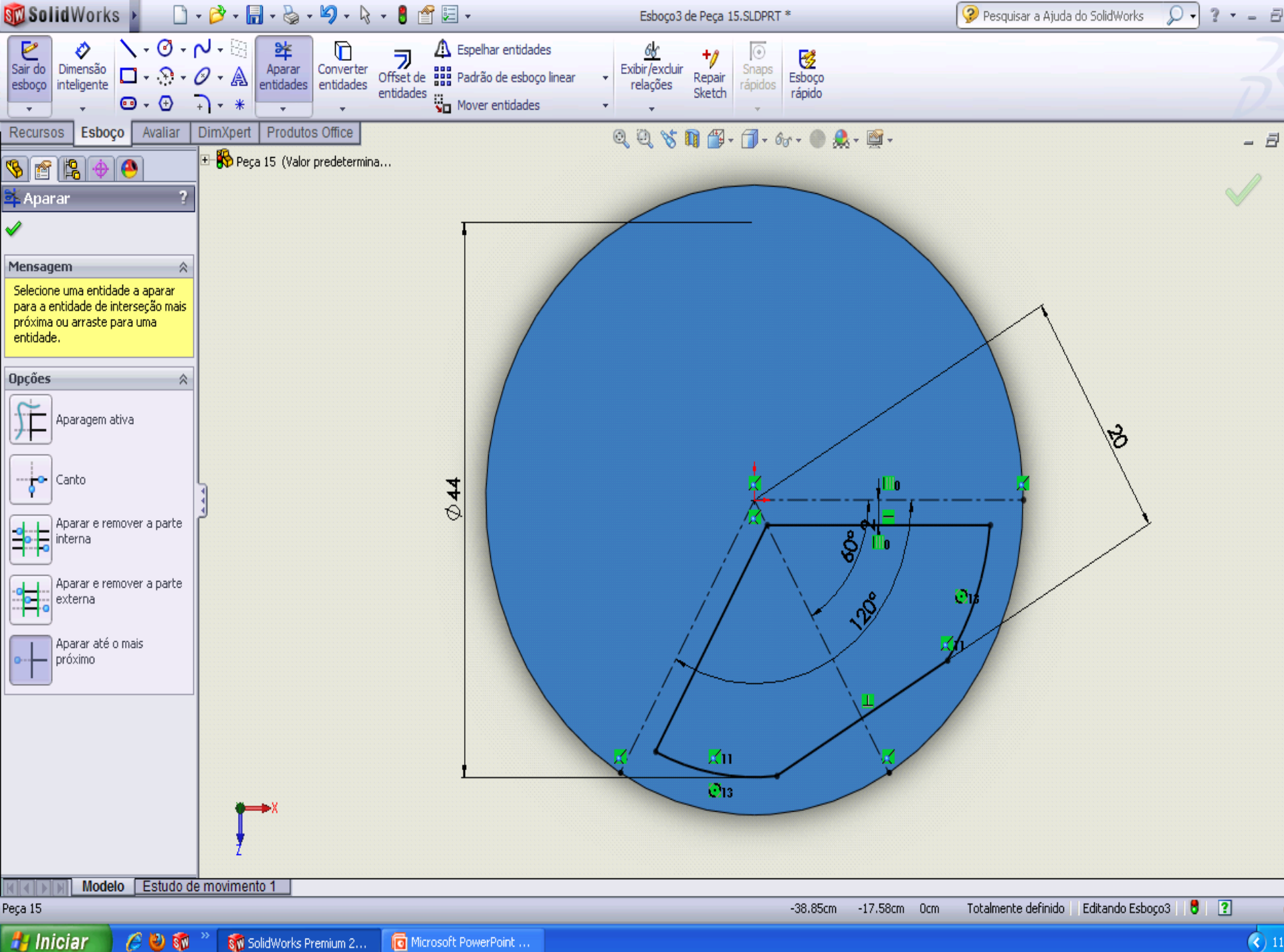

 $e \circ \mathbf{w}$ **SW** SolidWorks Premium 2... Microsoft PowerPoint ...  $\bigodot$  11

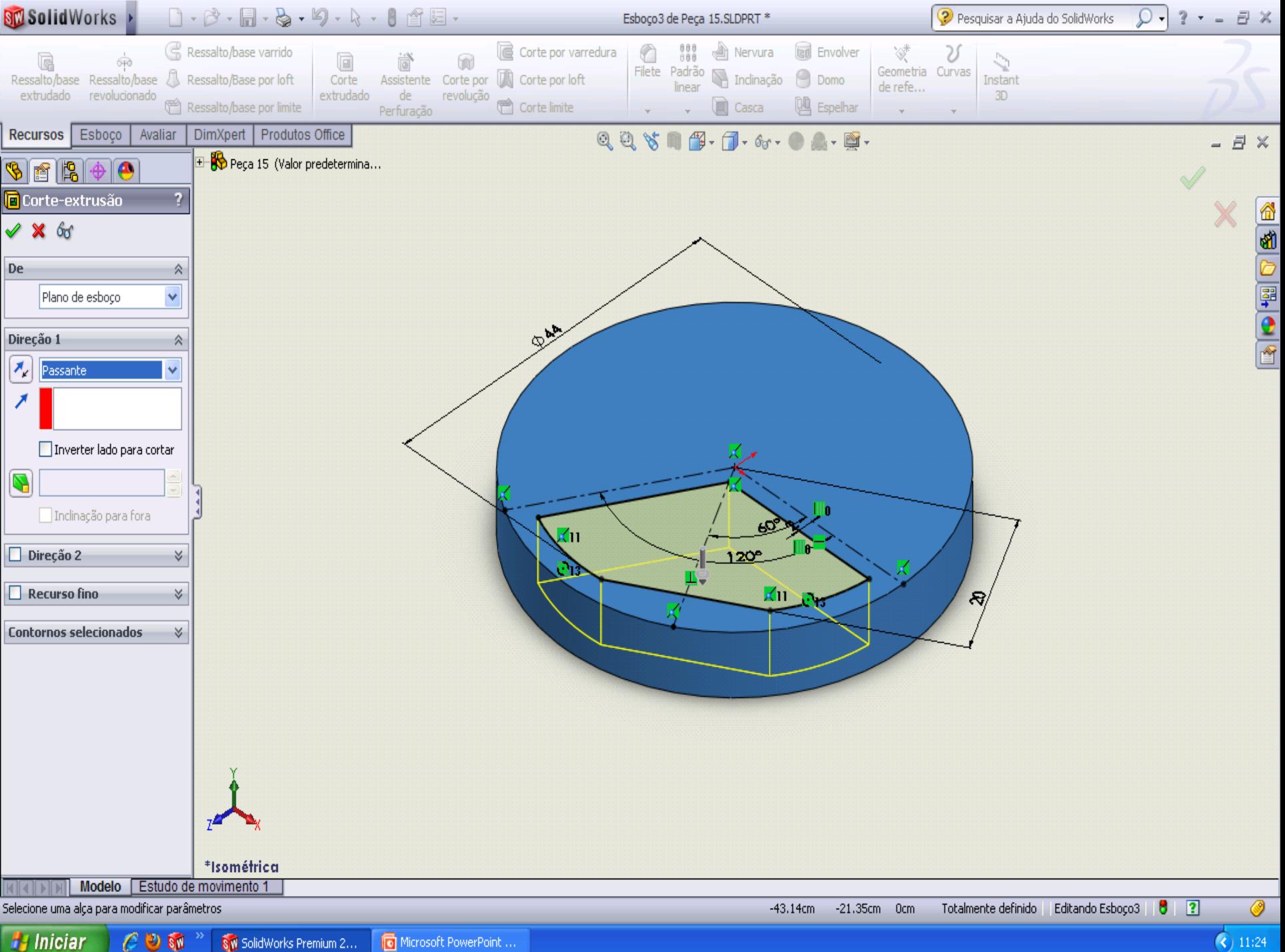

 $\bigodot$  11:24

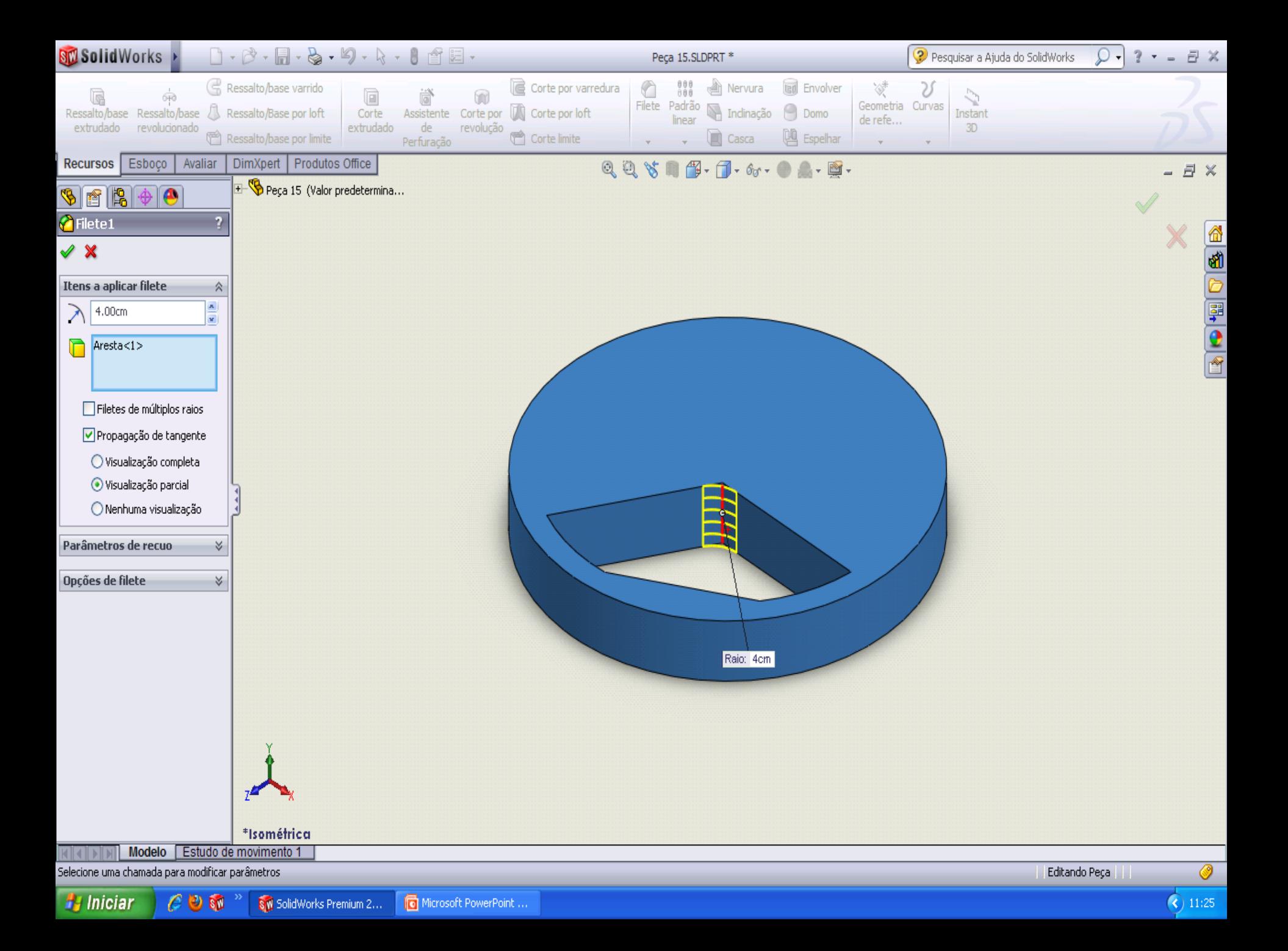

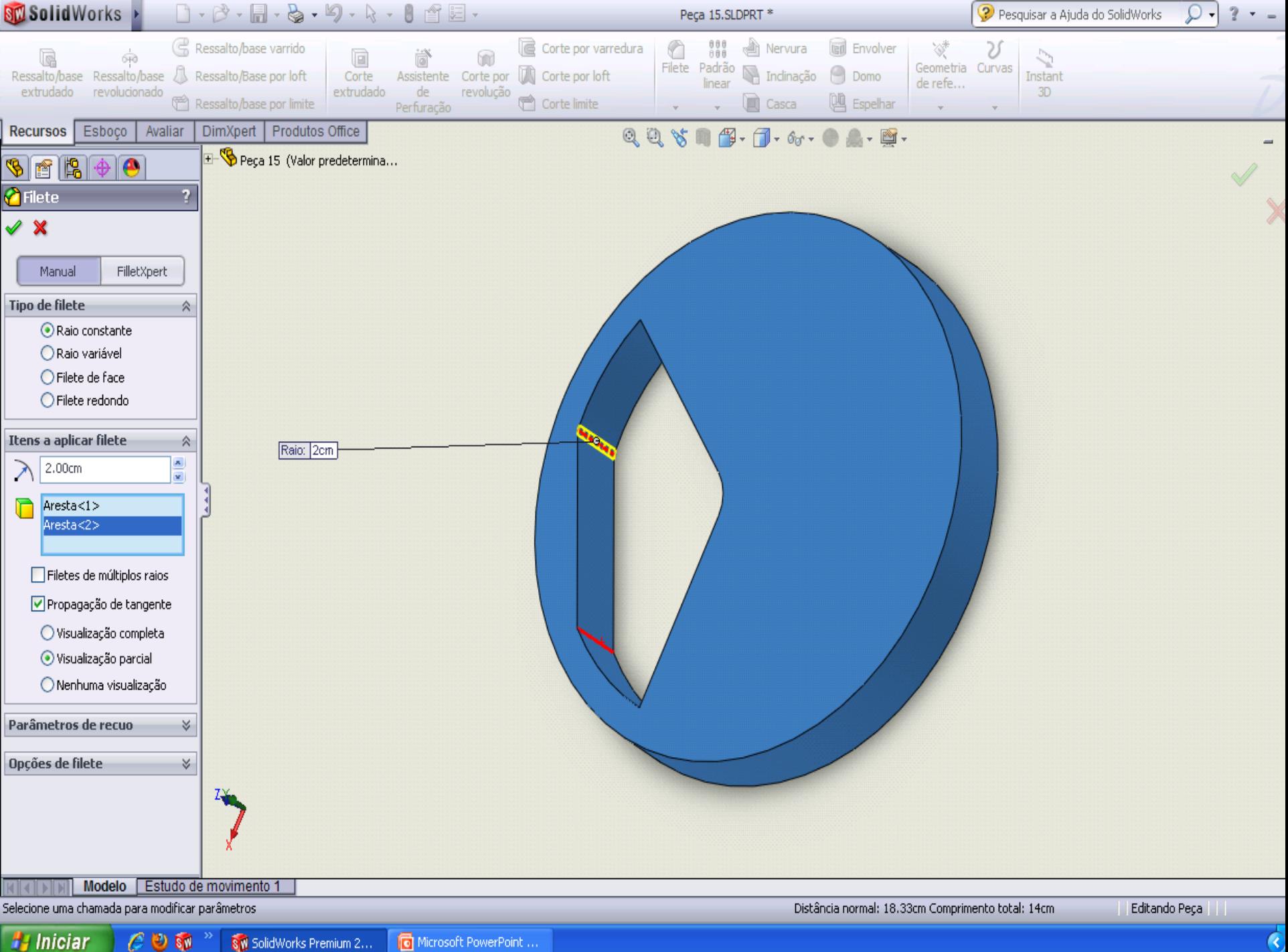

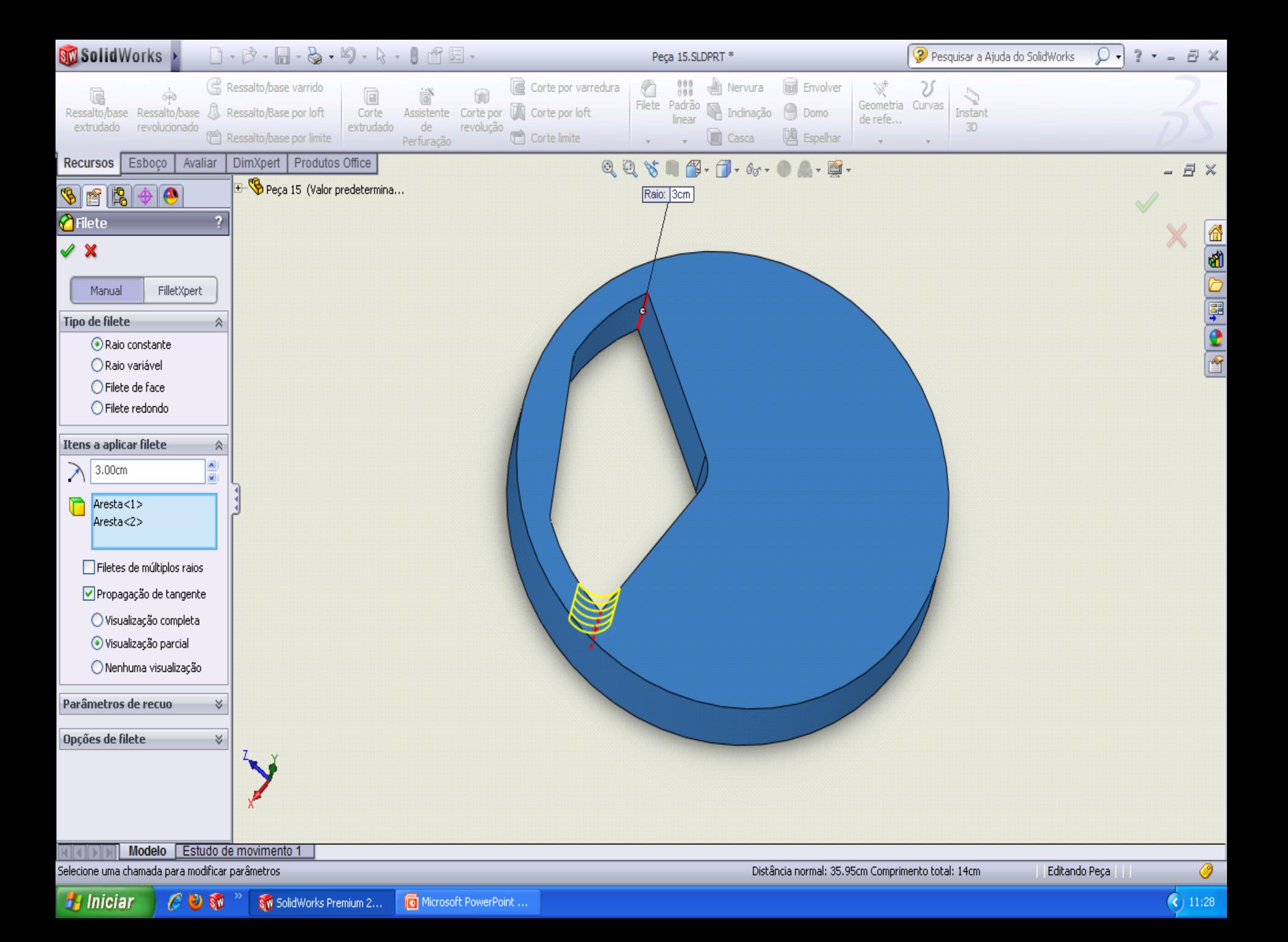

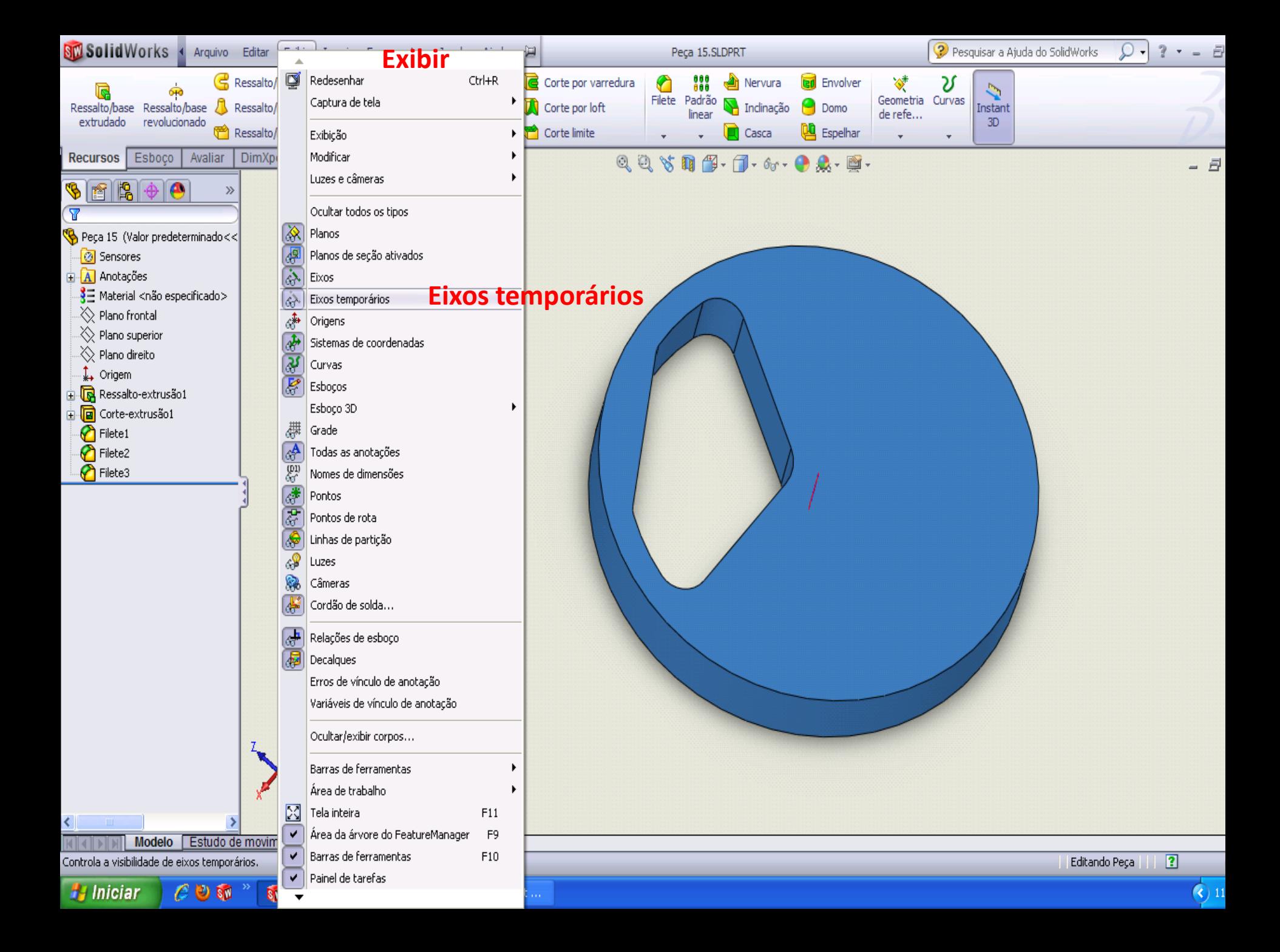

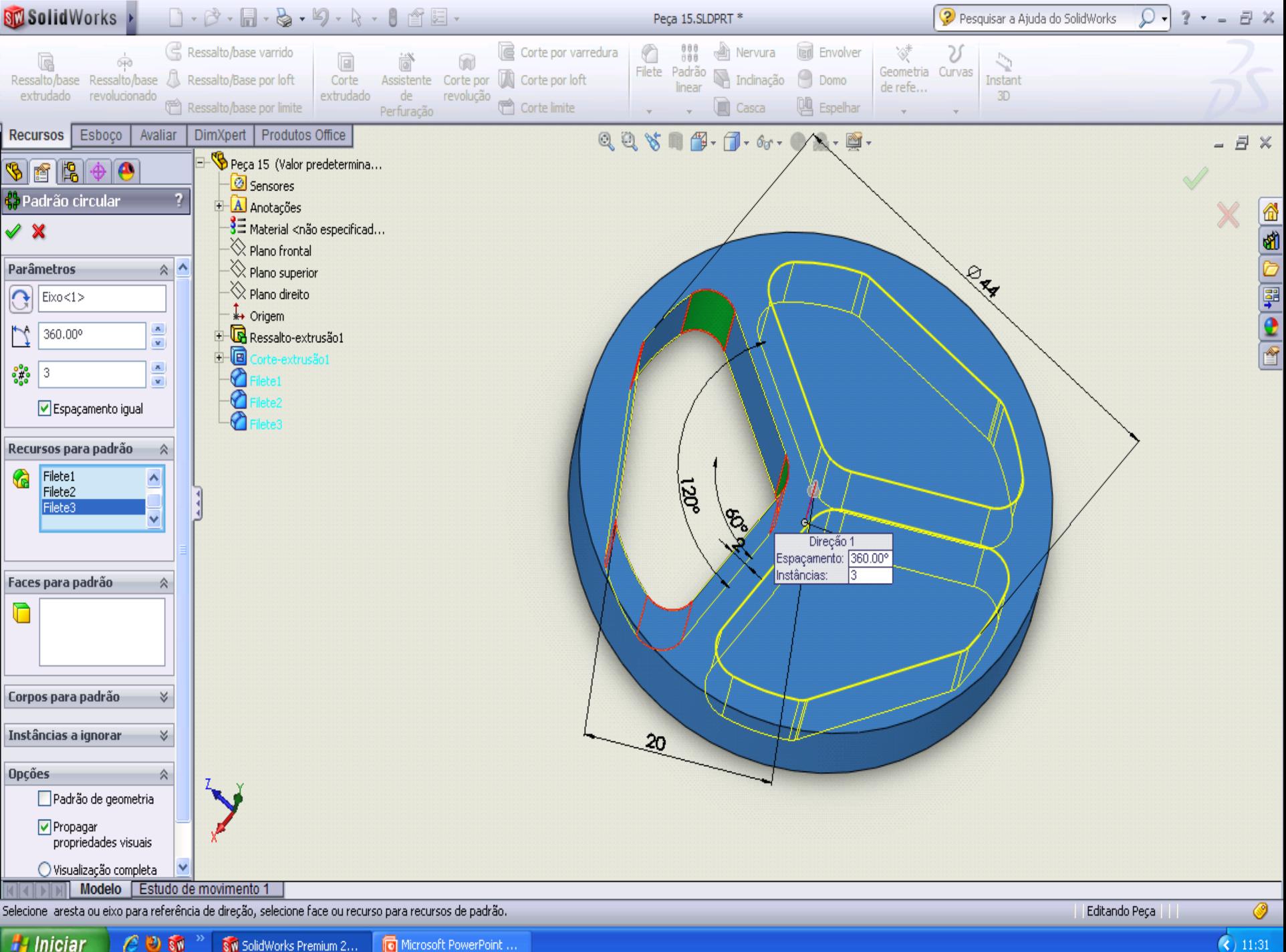

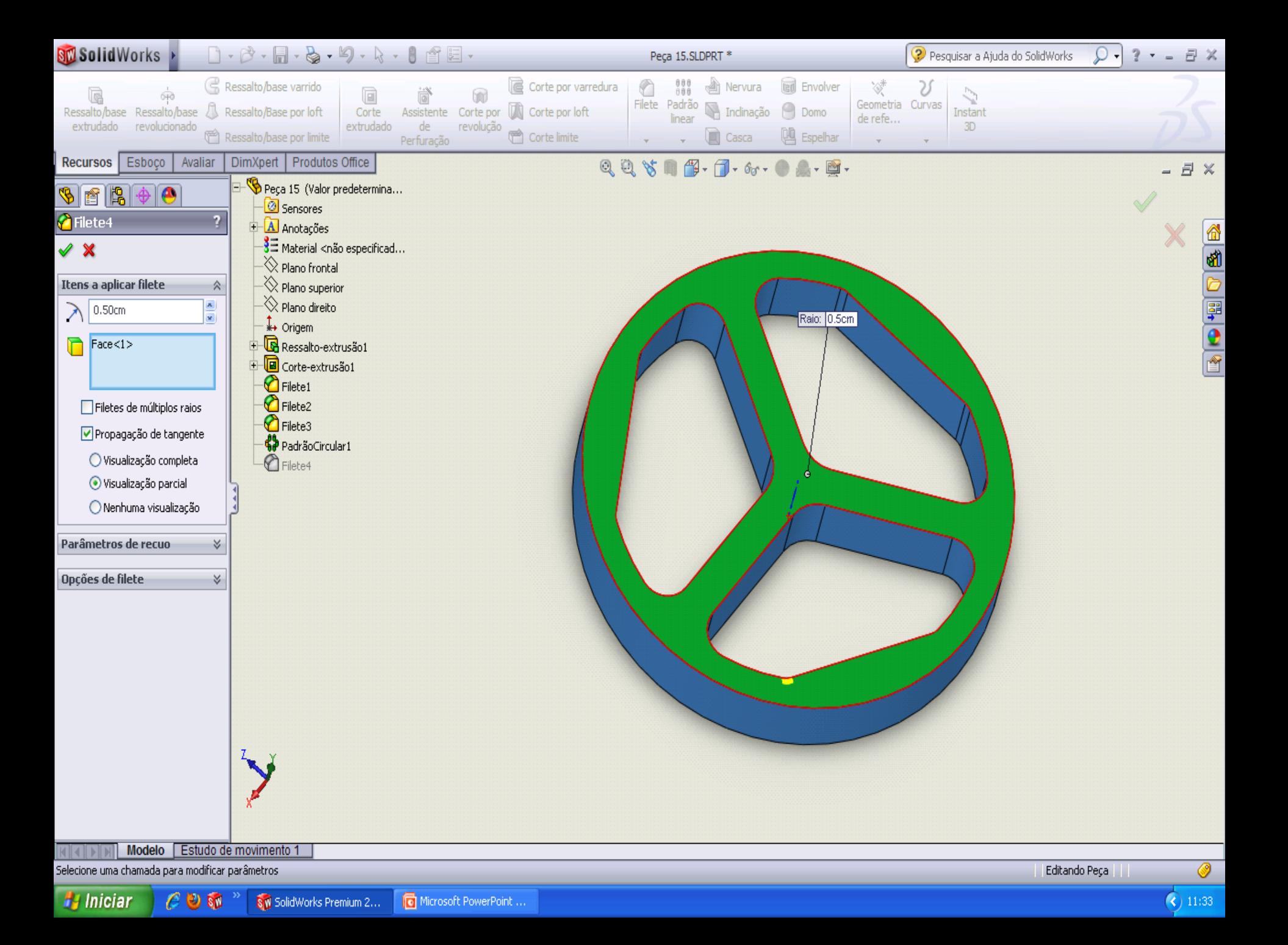

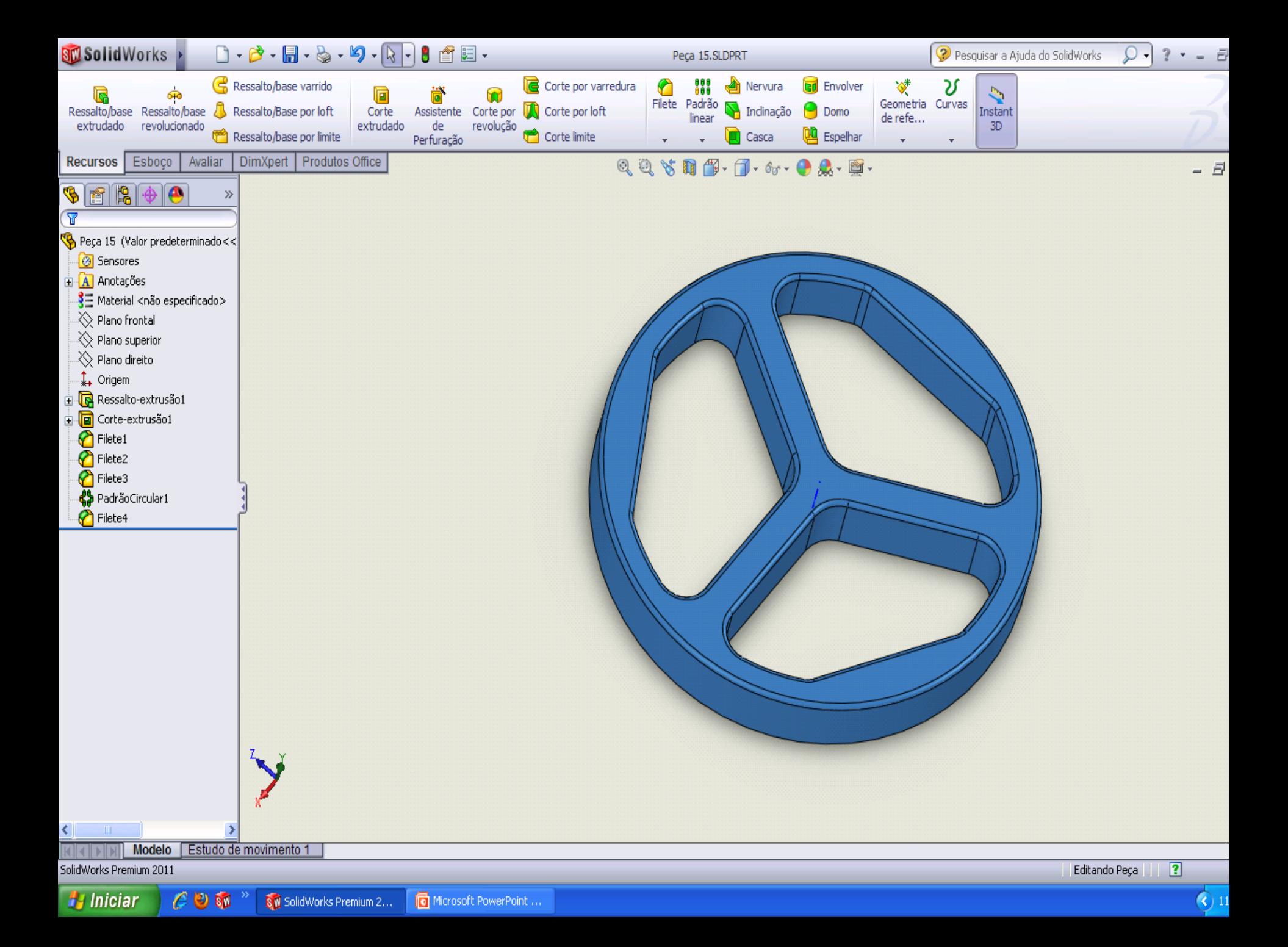

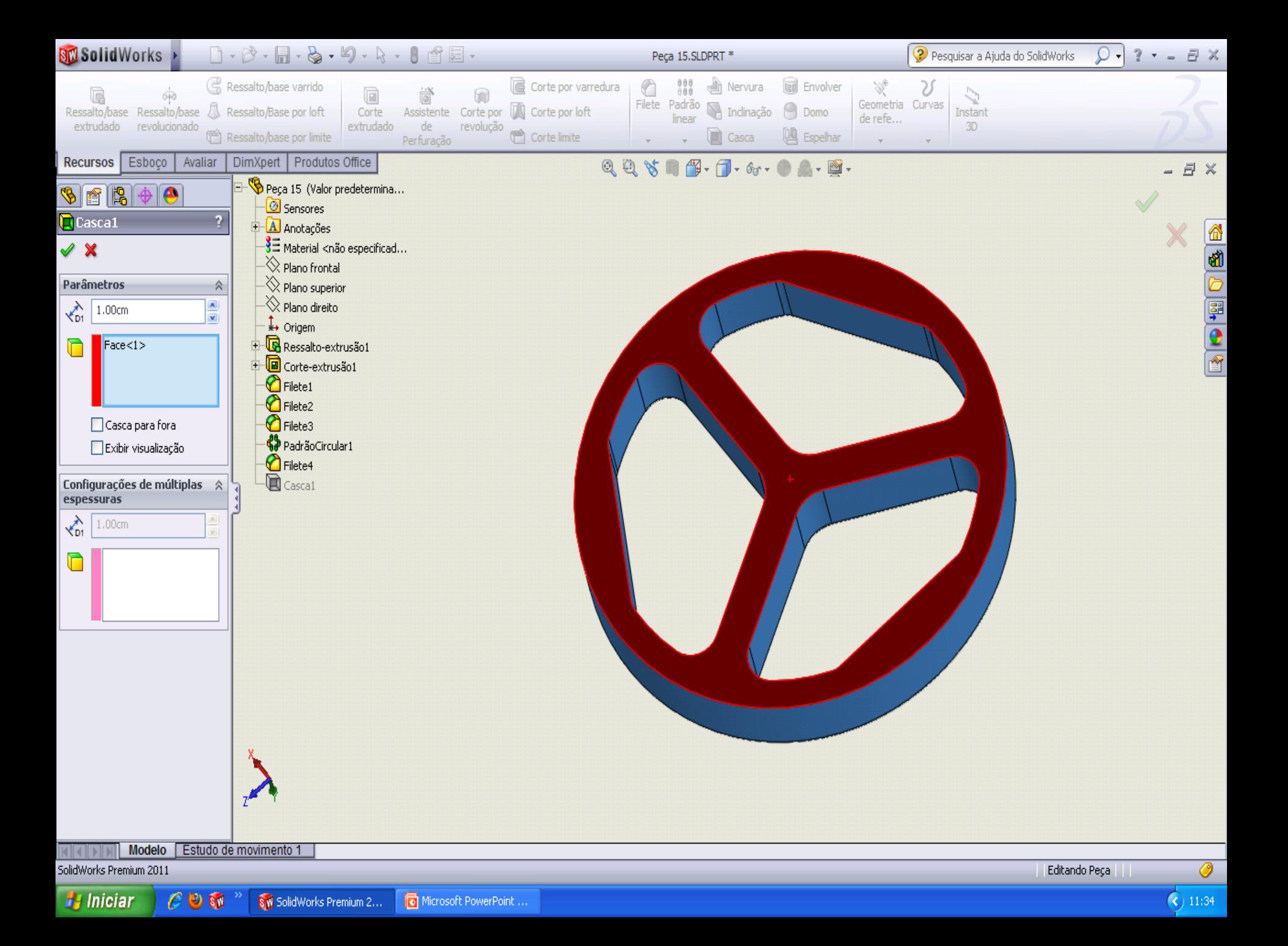

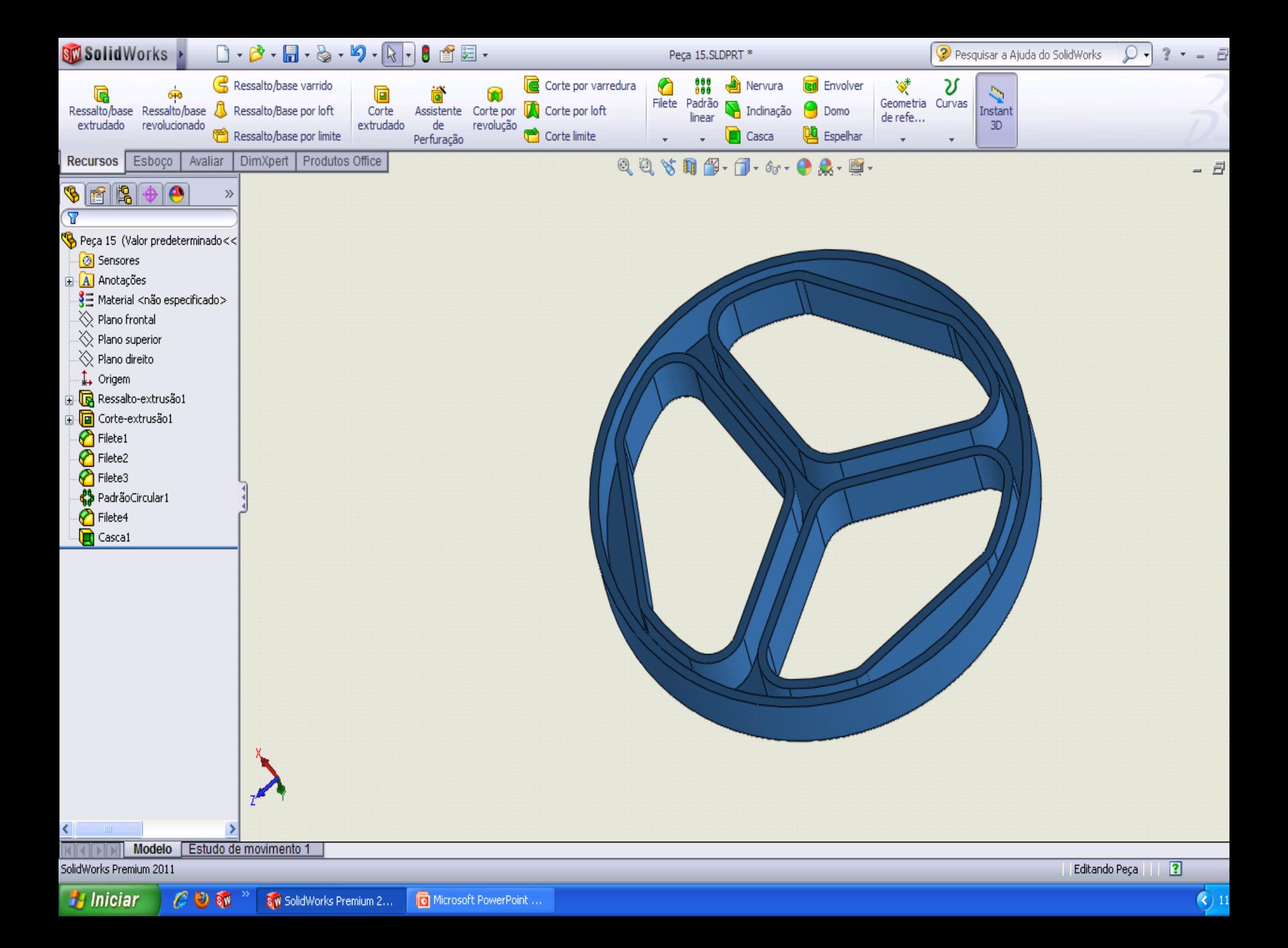

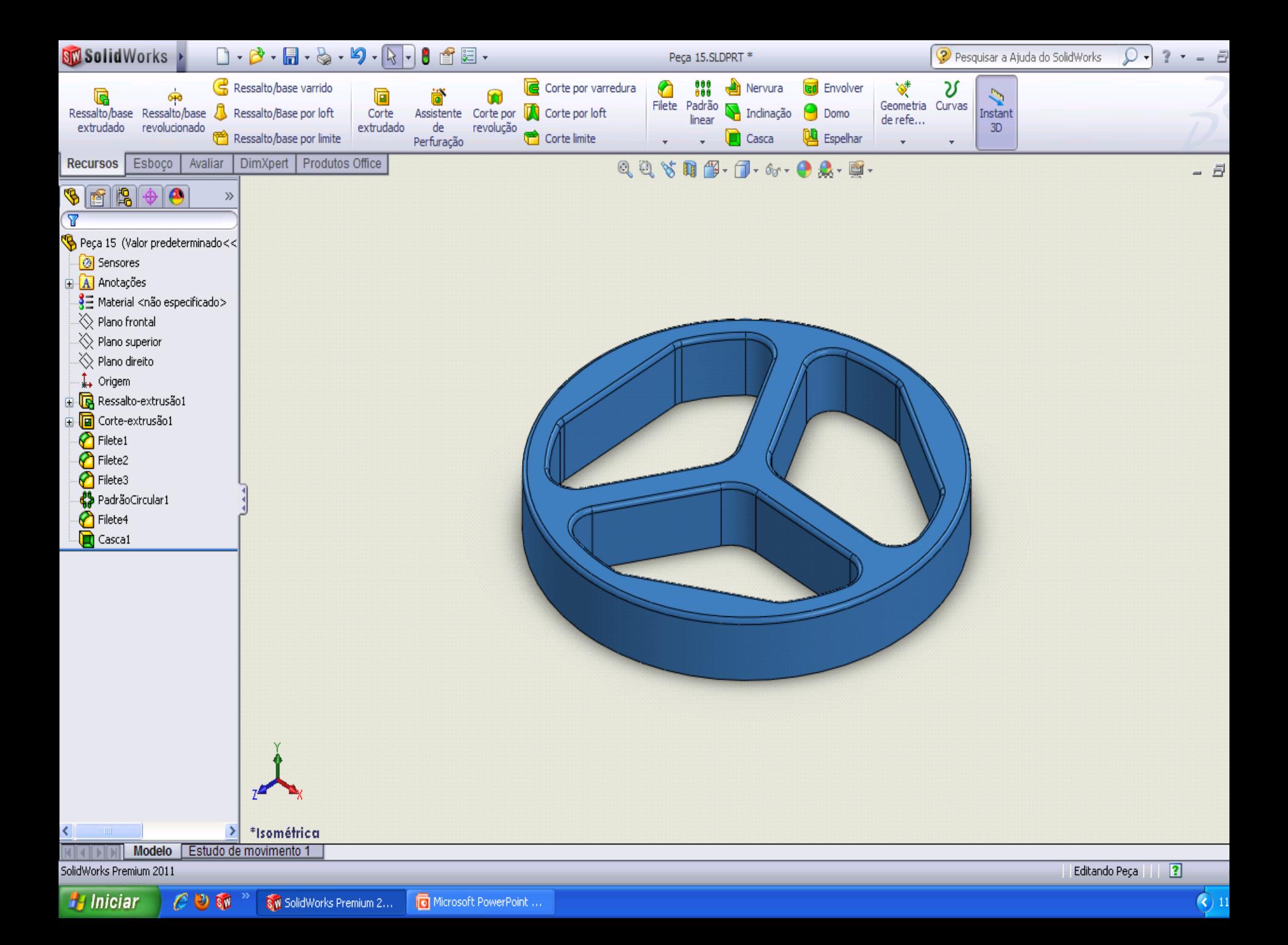

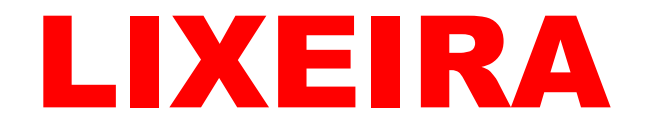

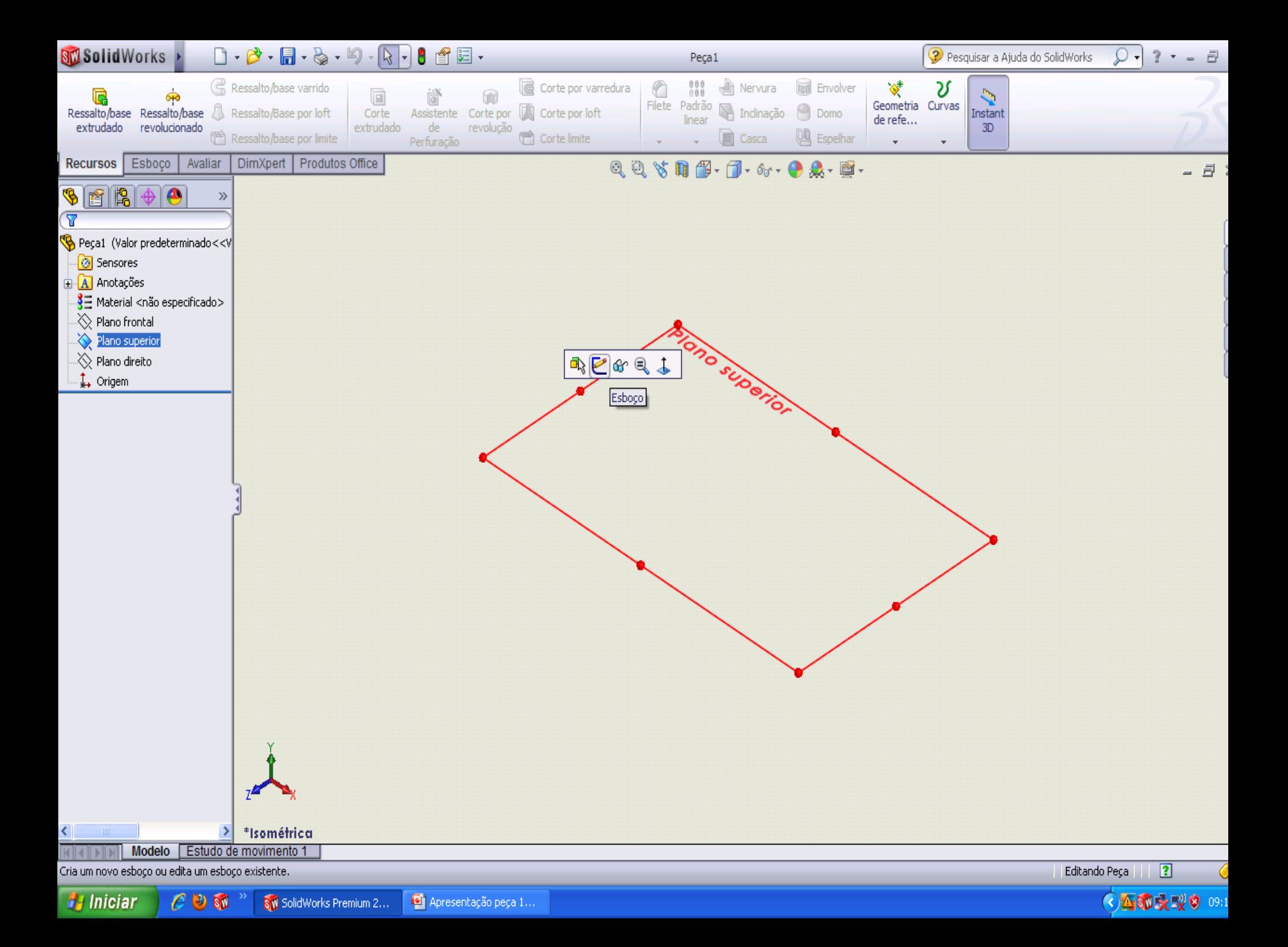

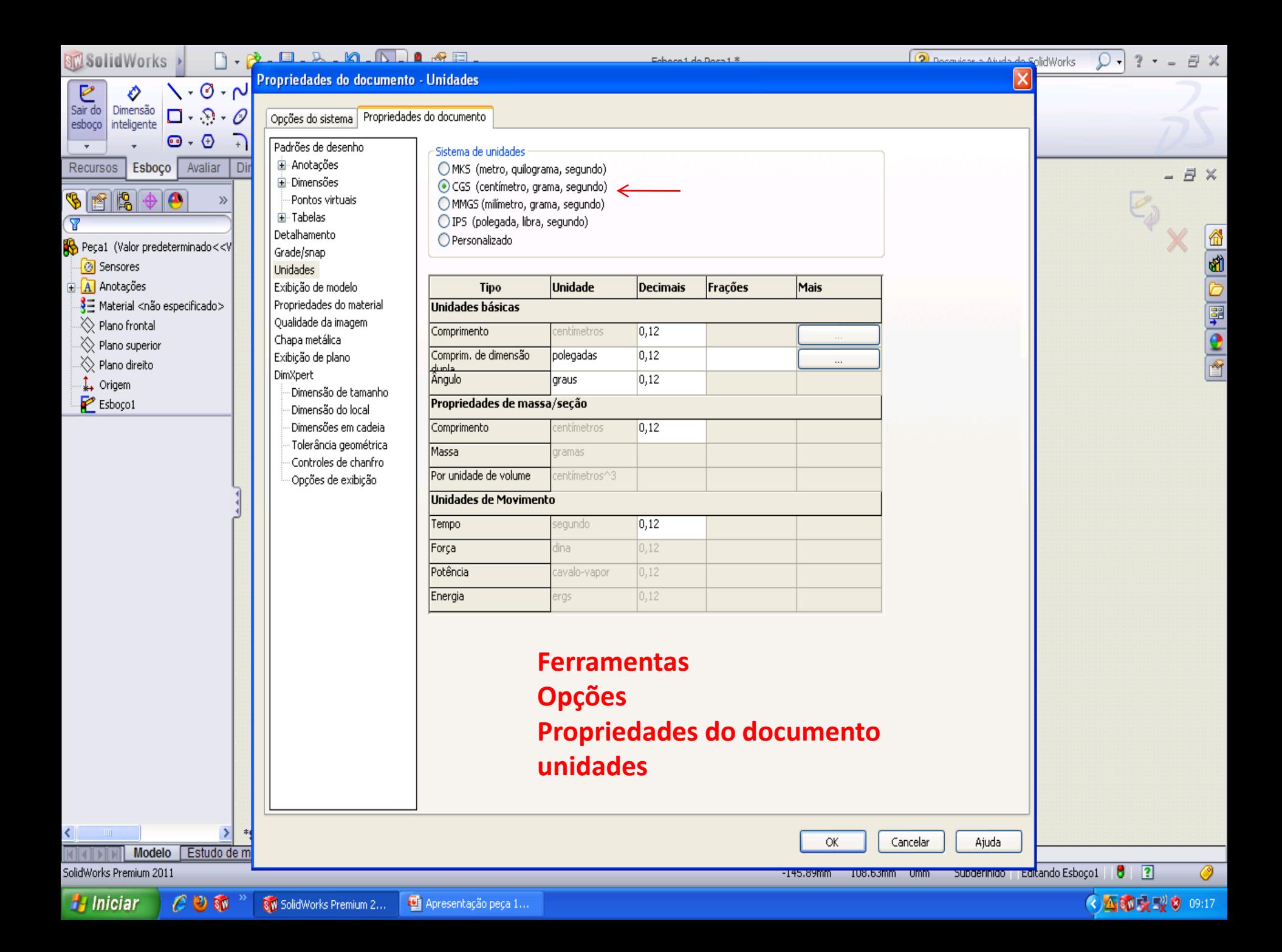

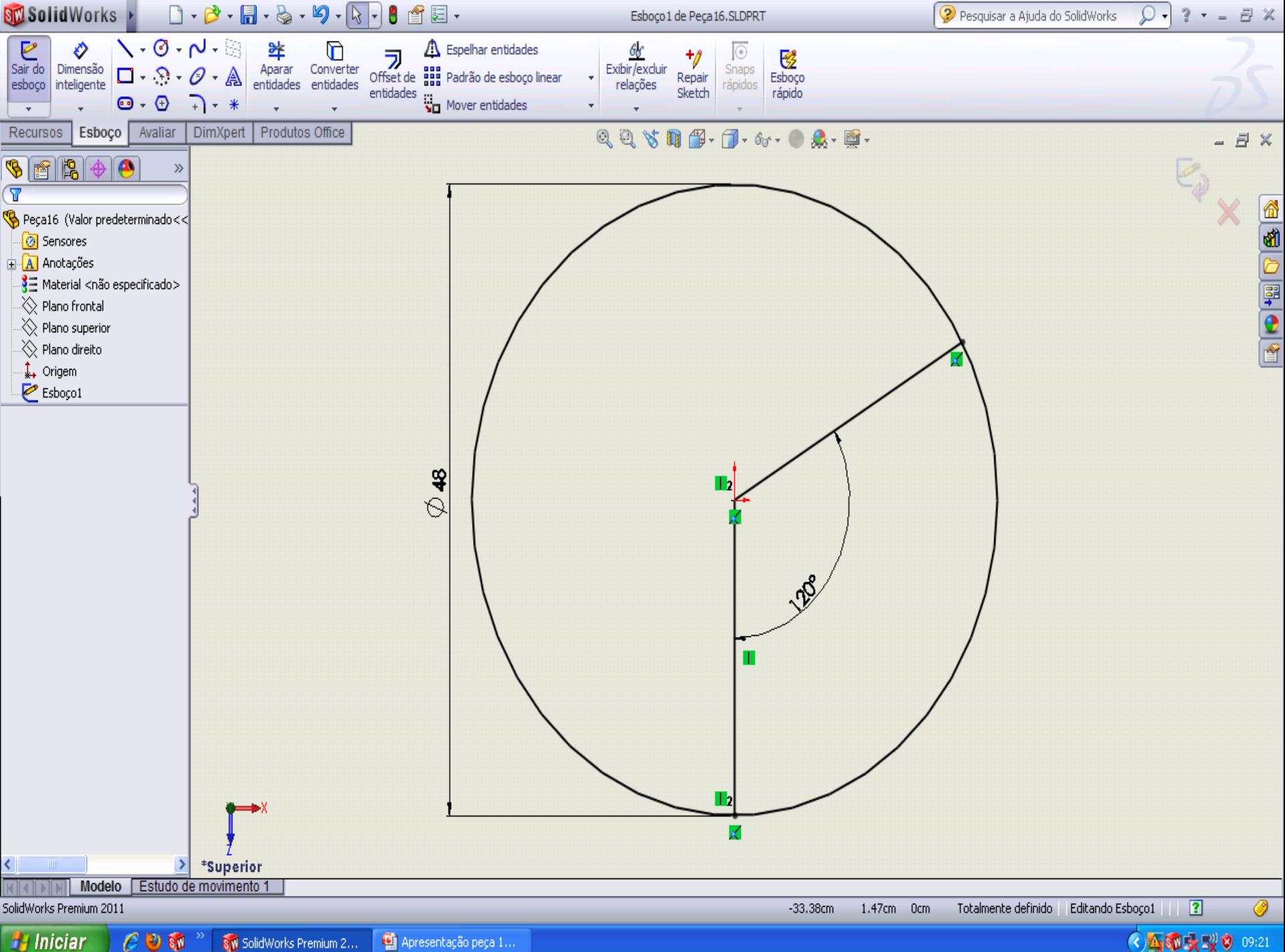

Apresentação peça 1...

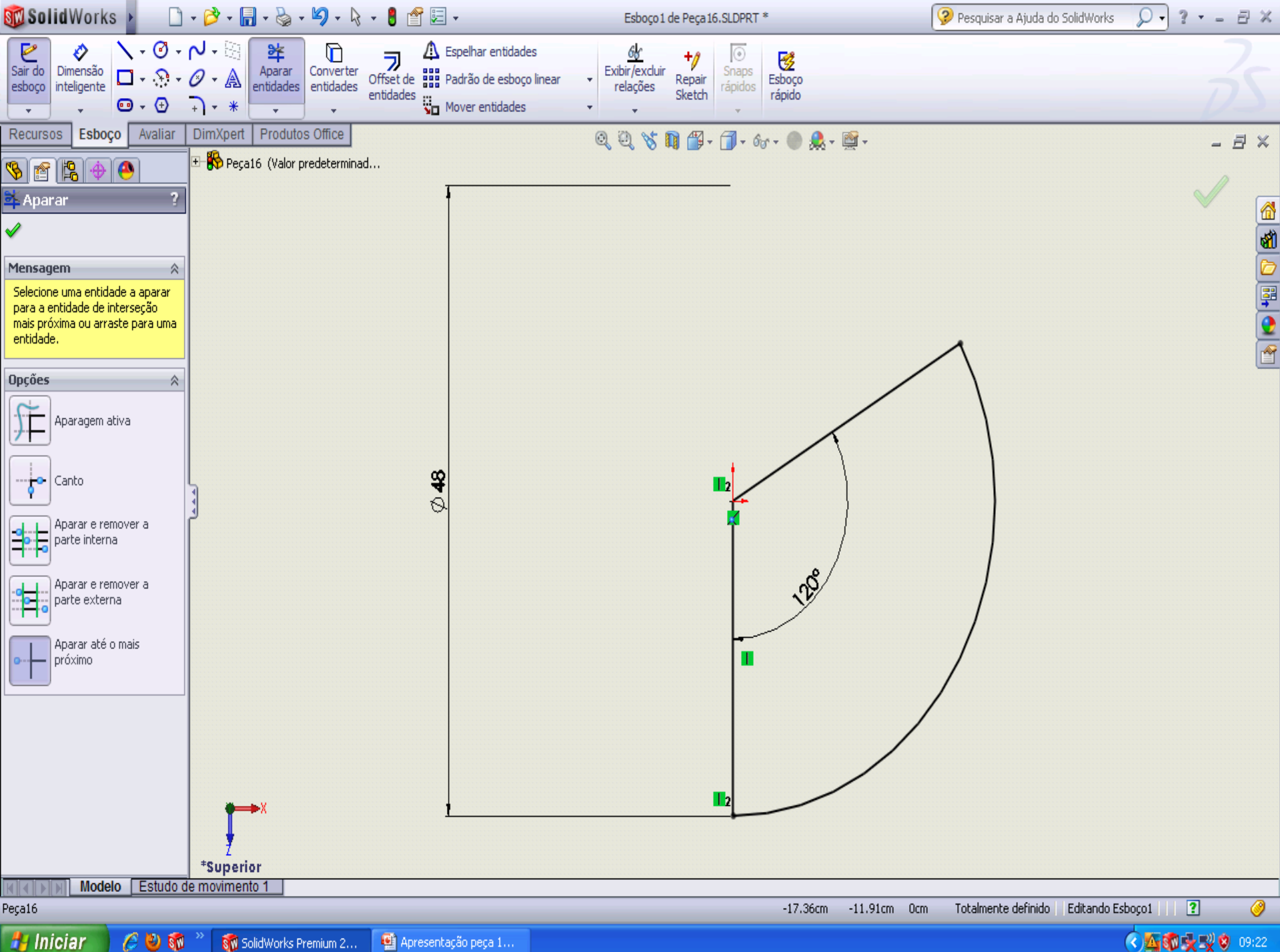

Apresentação peça 1...

◆公園大型♥ 09:22

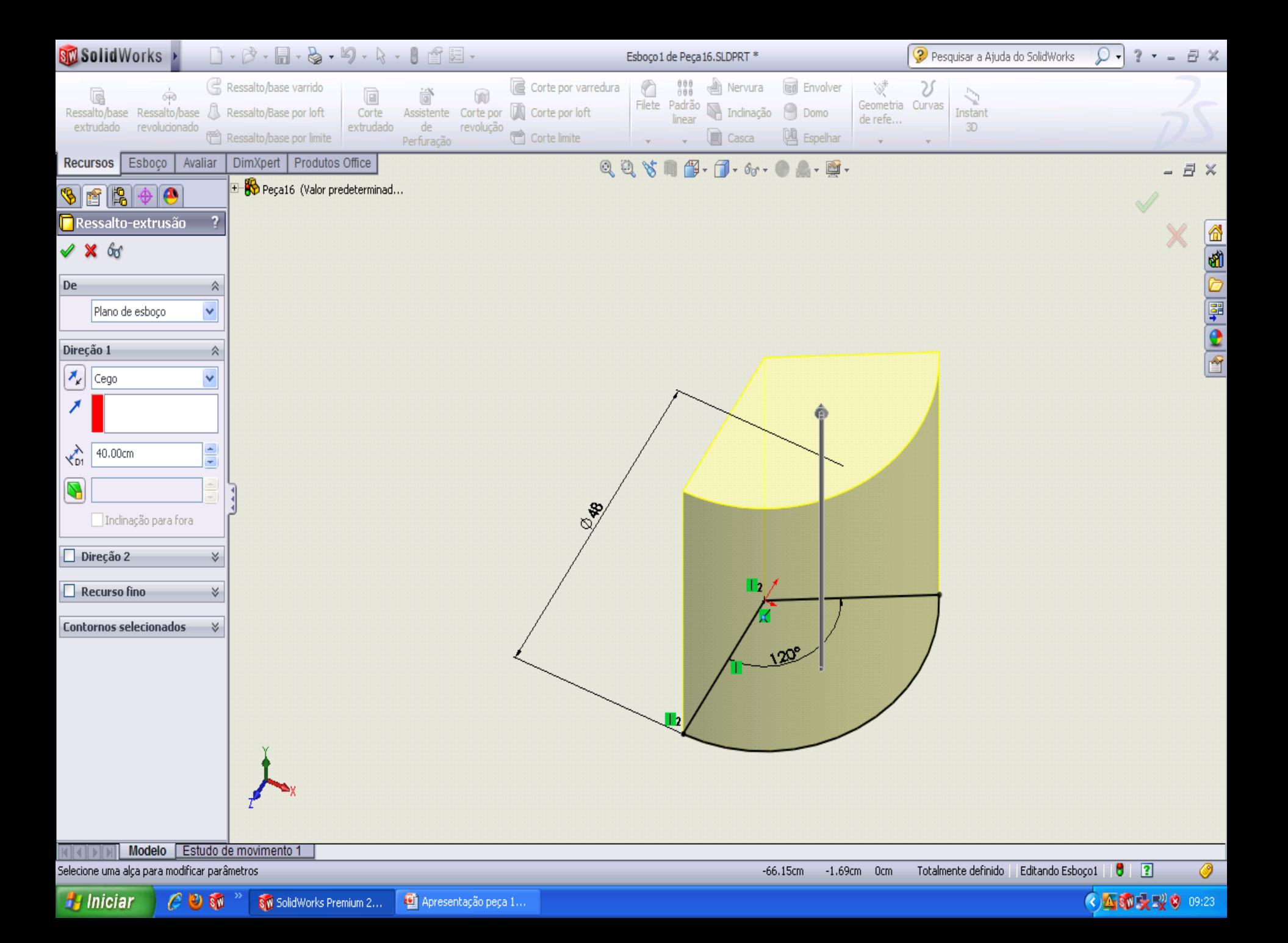

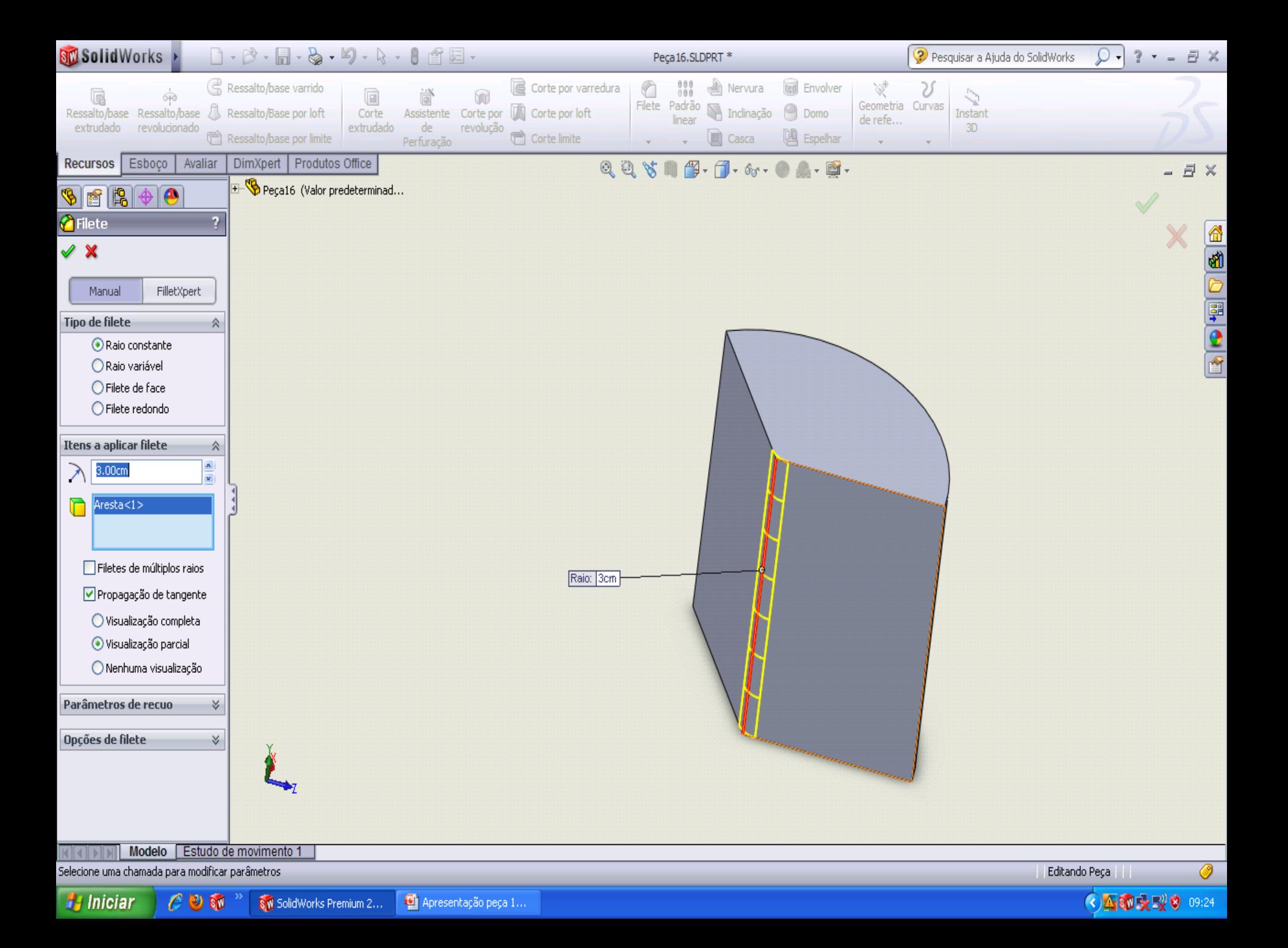

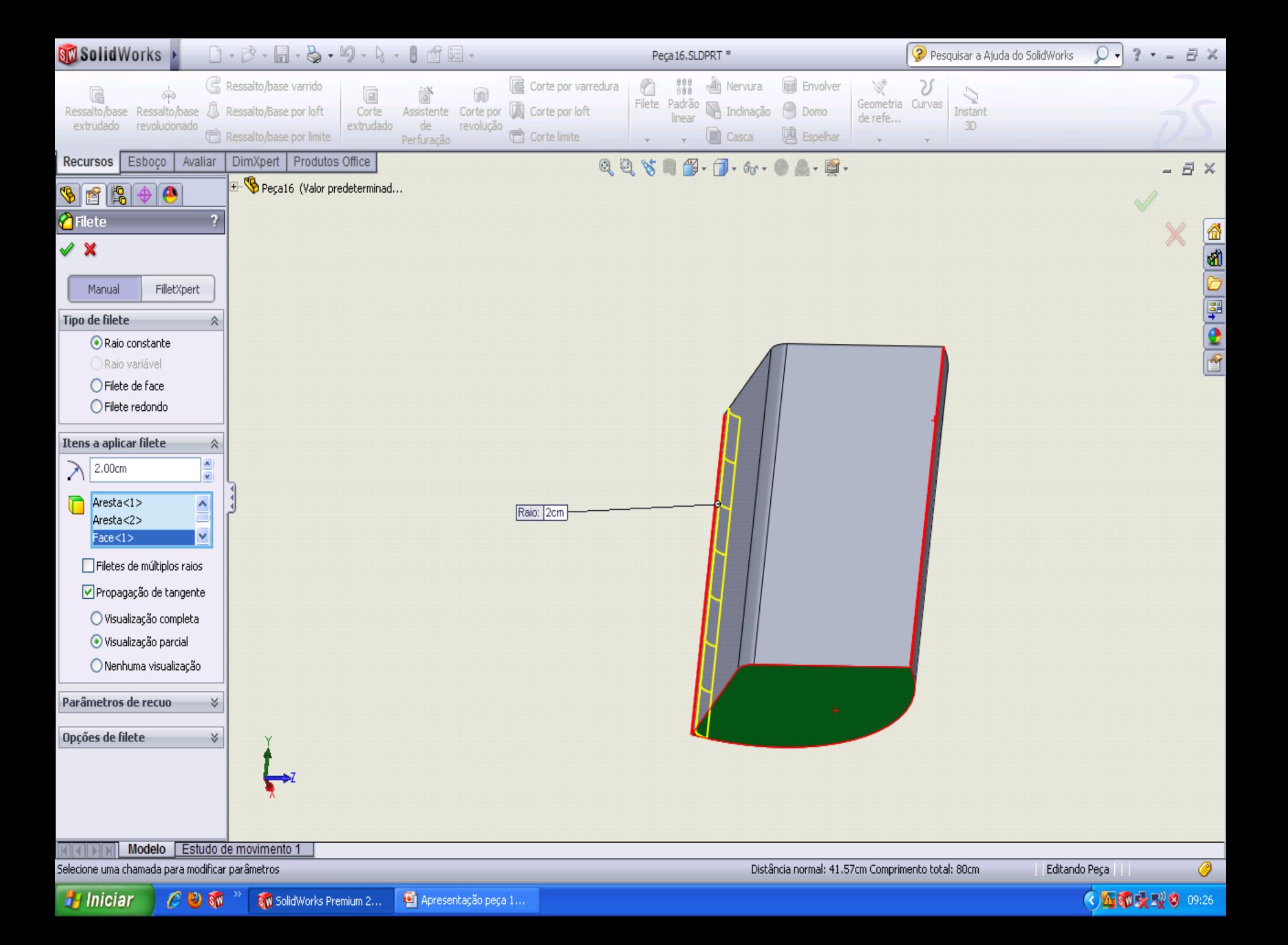

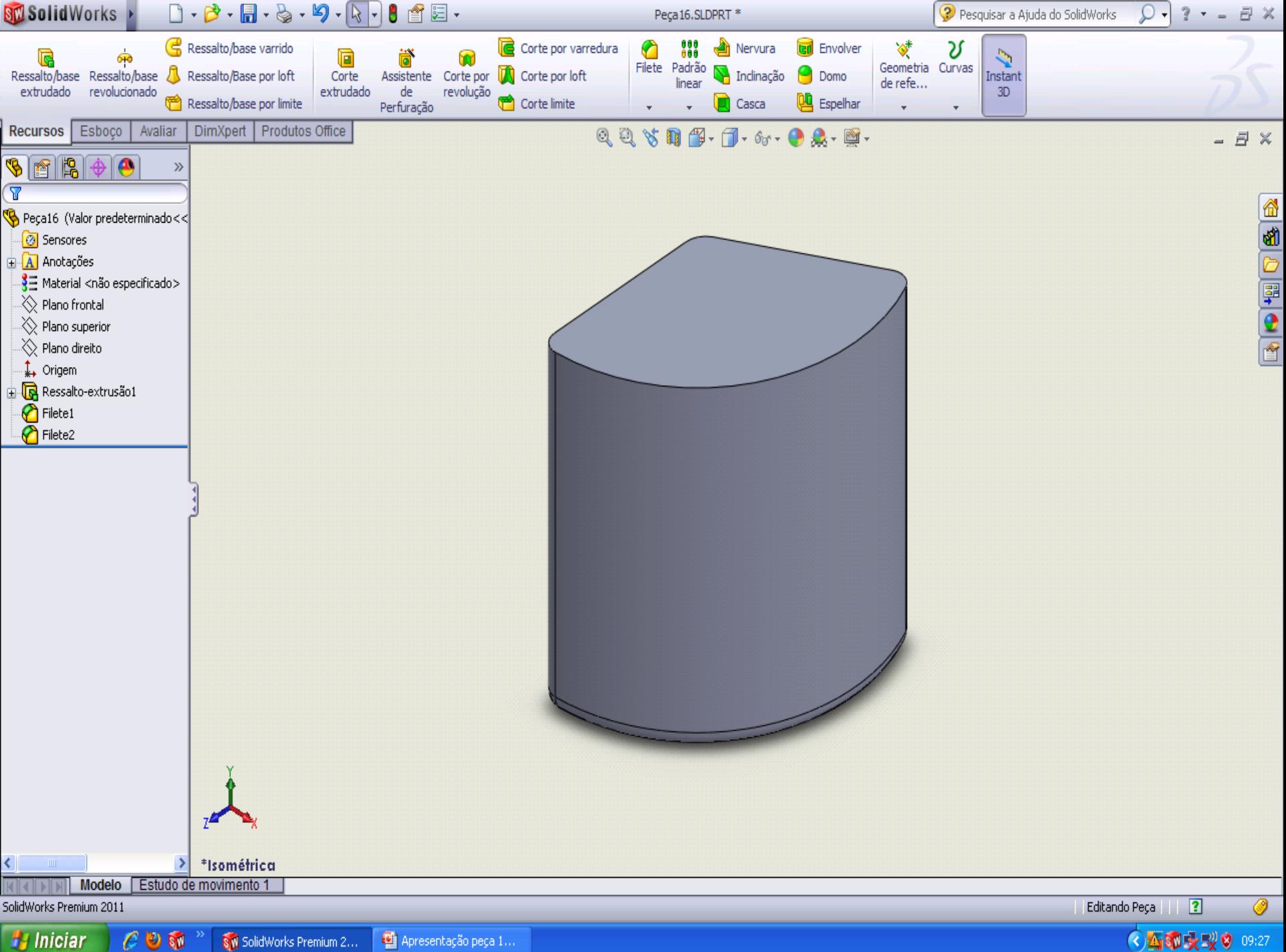

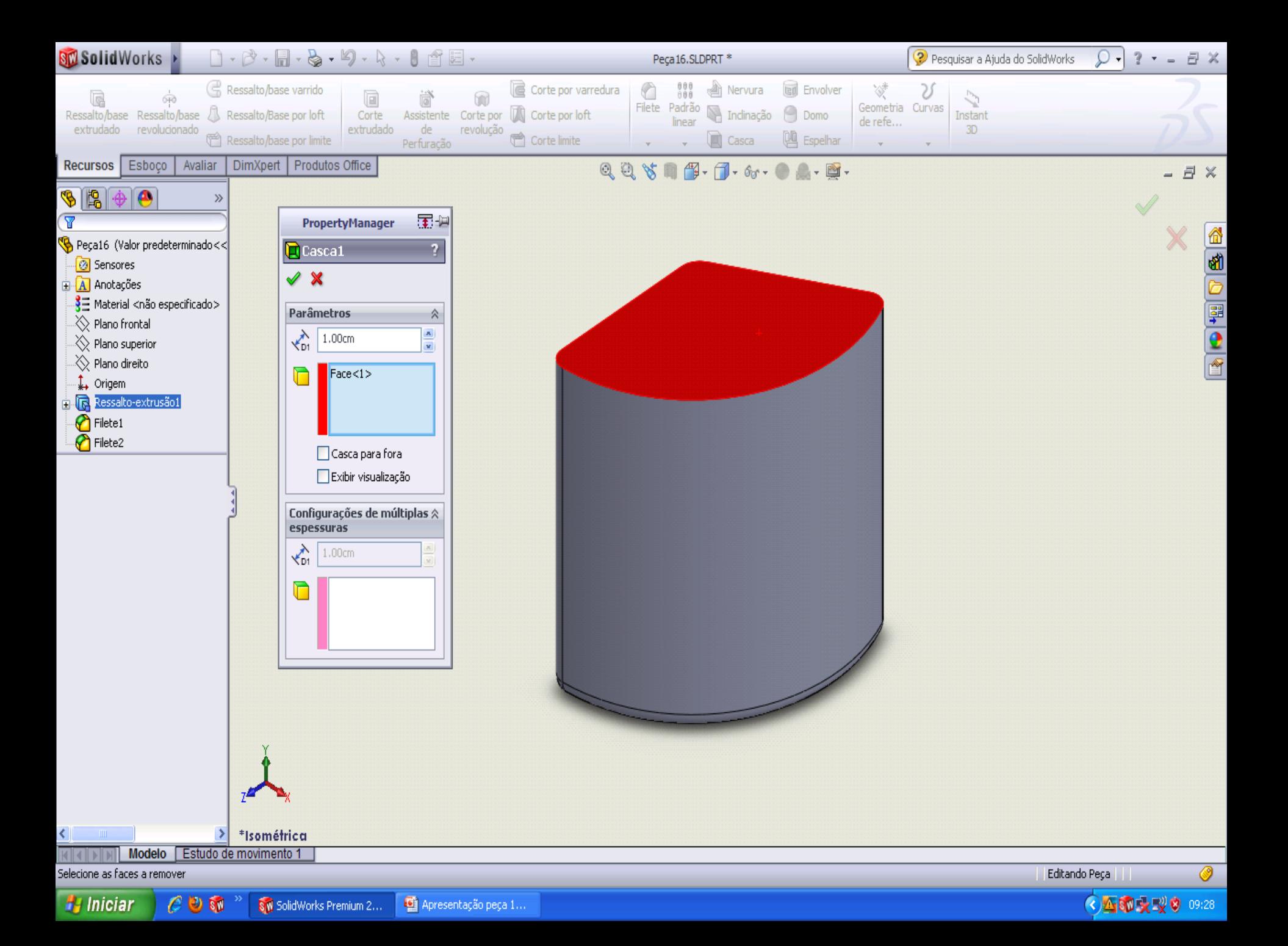

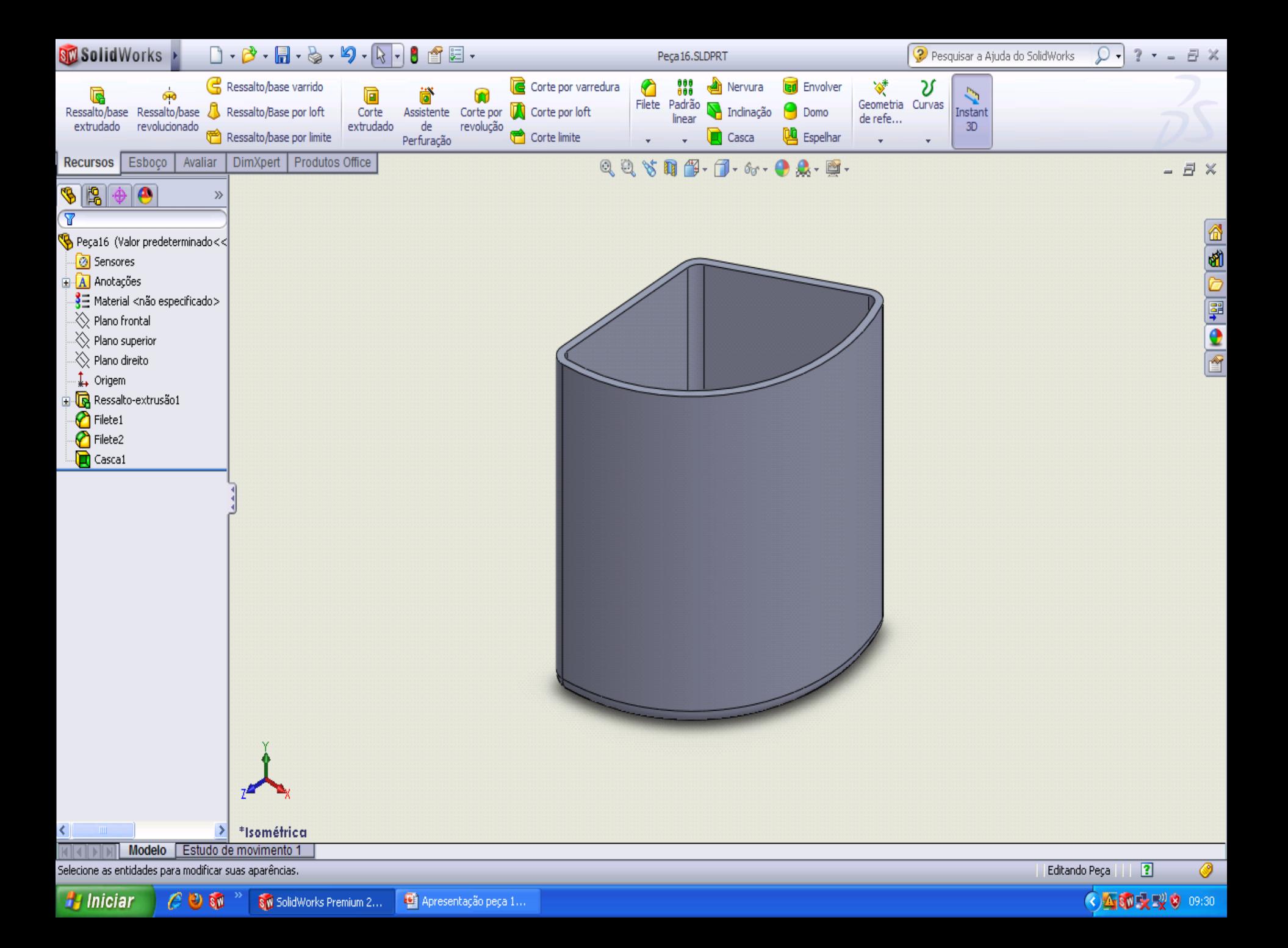

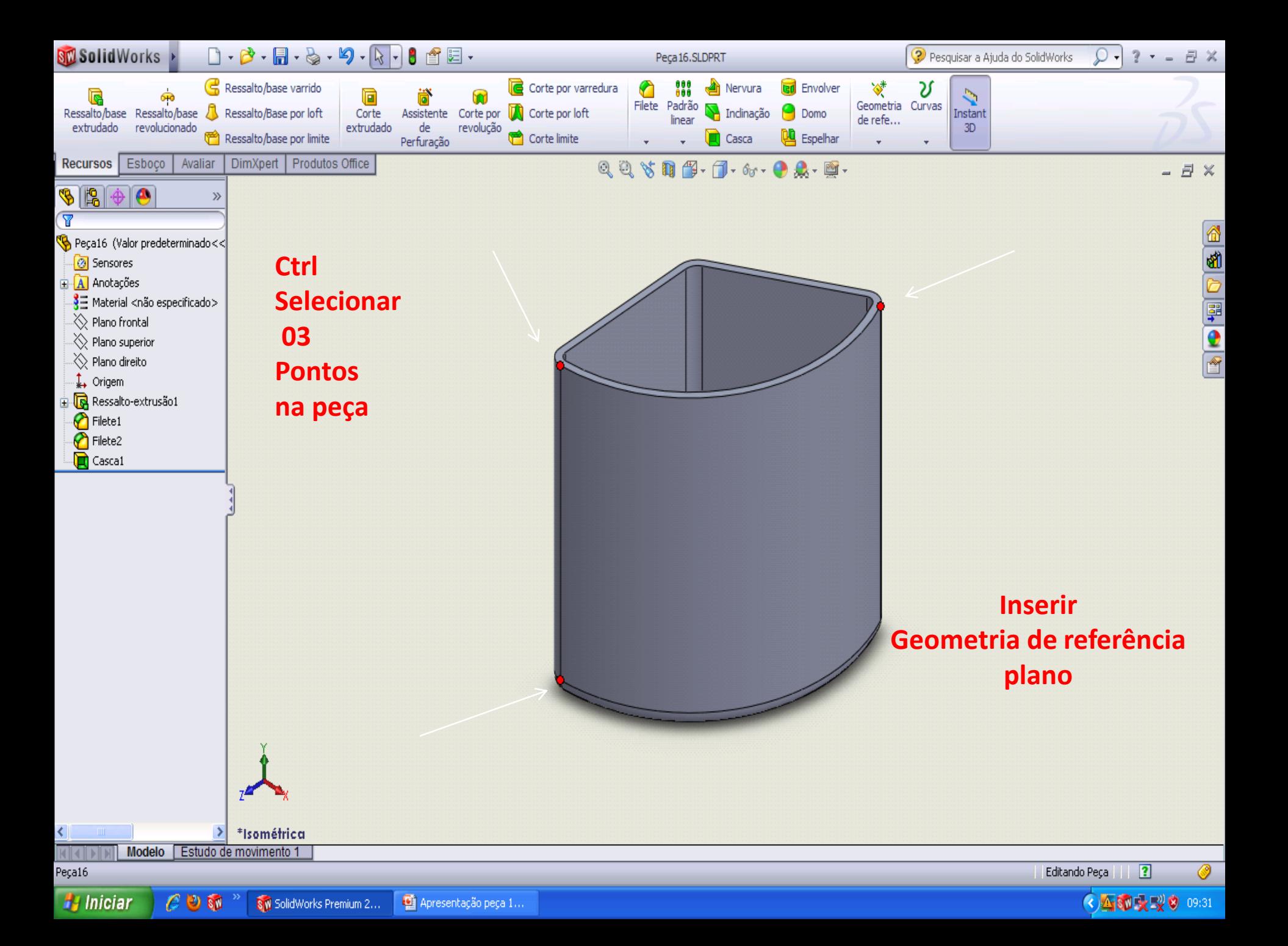

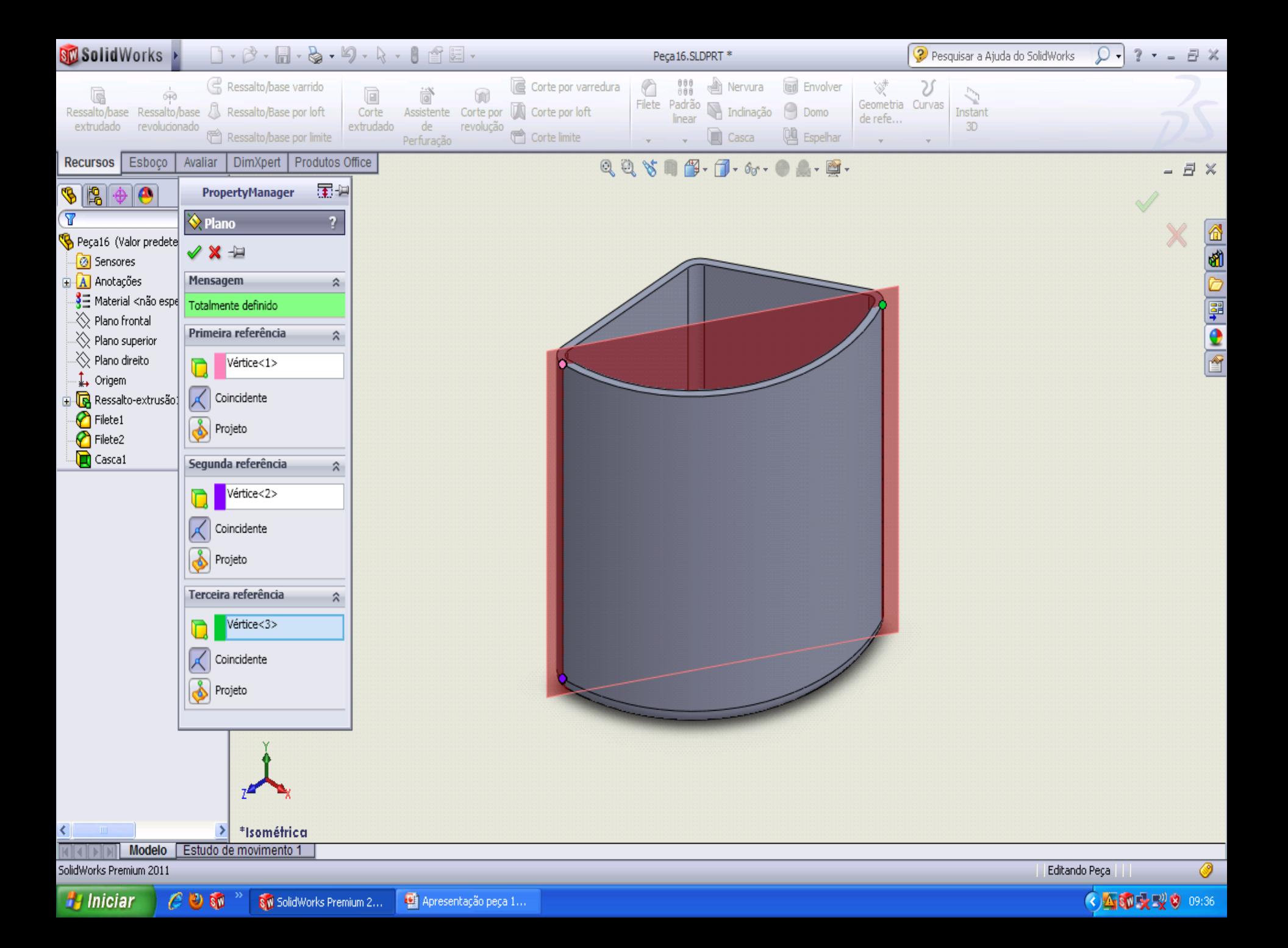

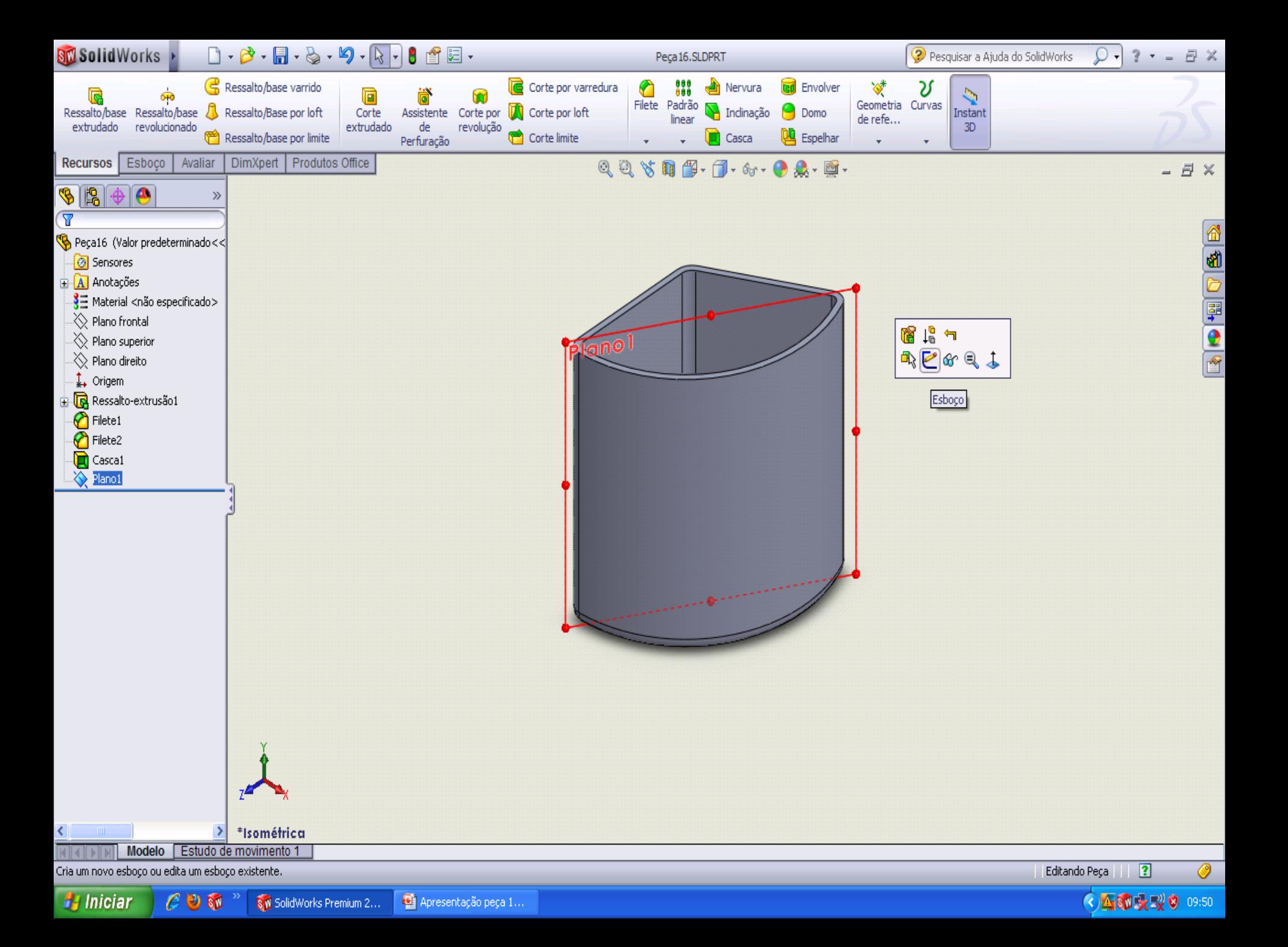

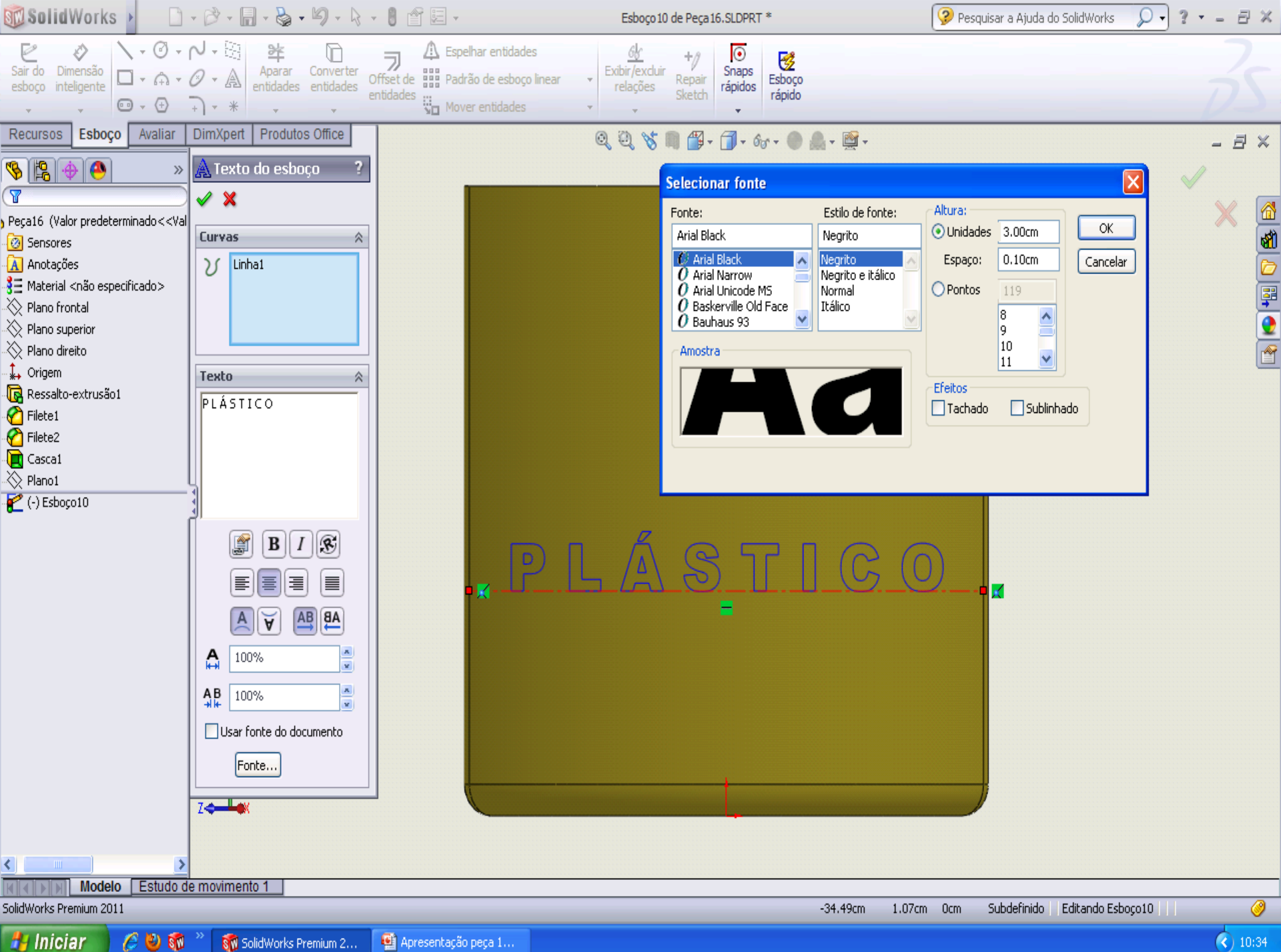

 $\bigodot$  10:34

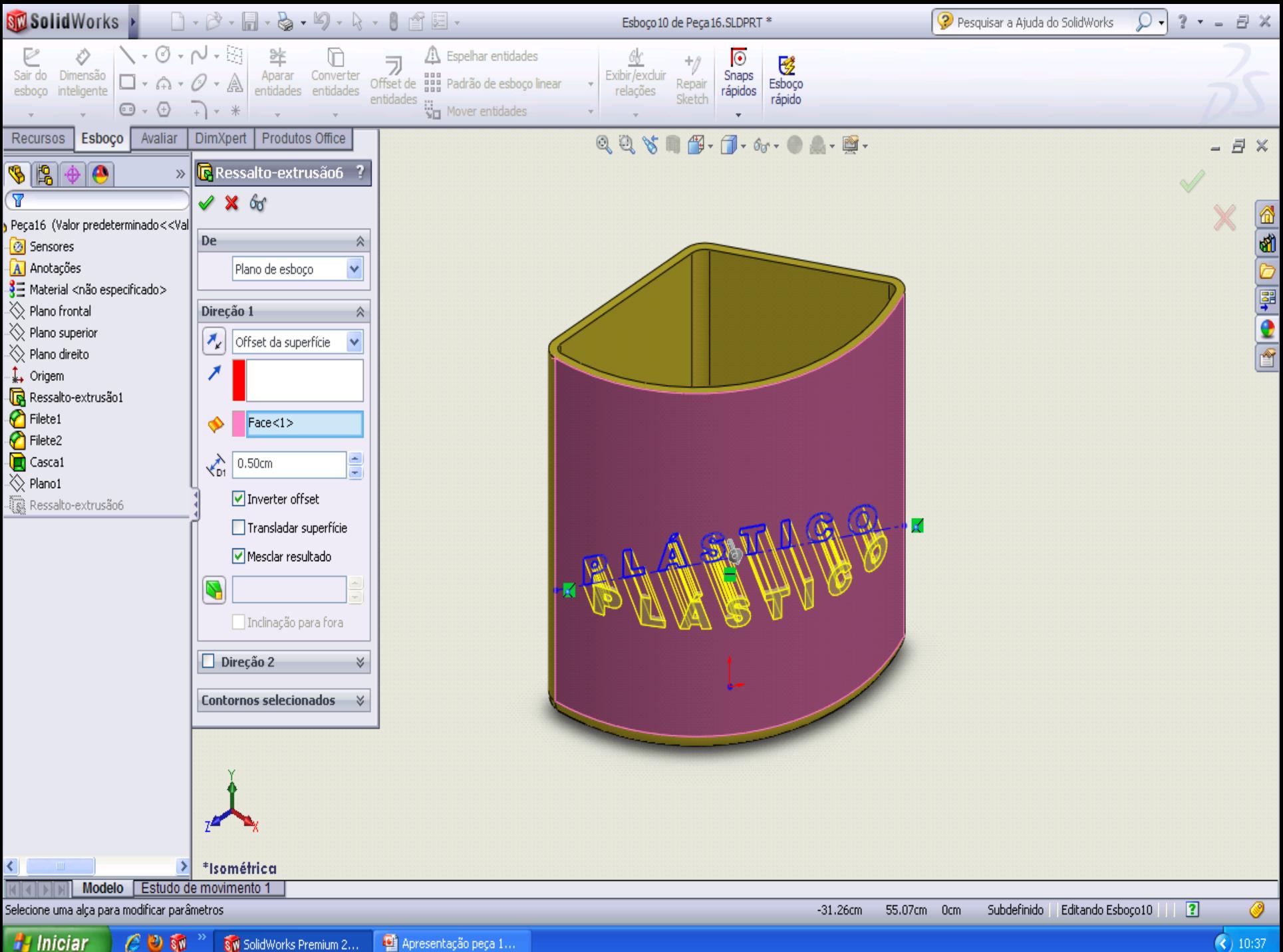

 $e \circ \mathbf{w}$ SW SolidWorks Premium 2...

Apresentação peça 1...

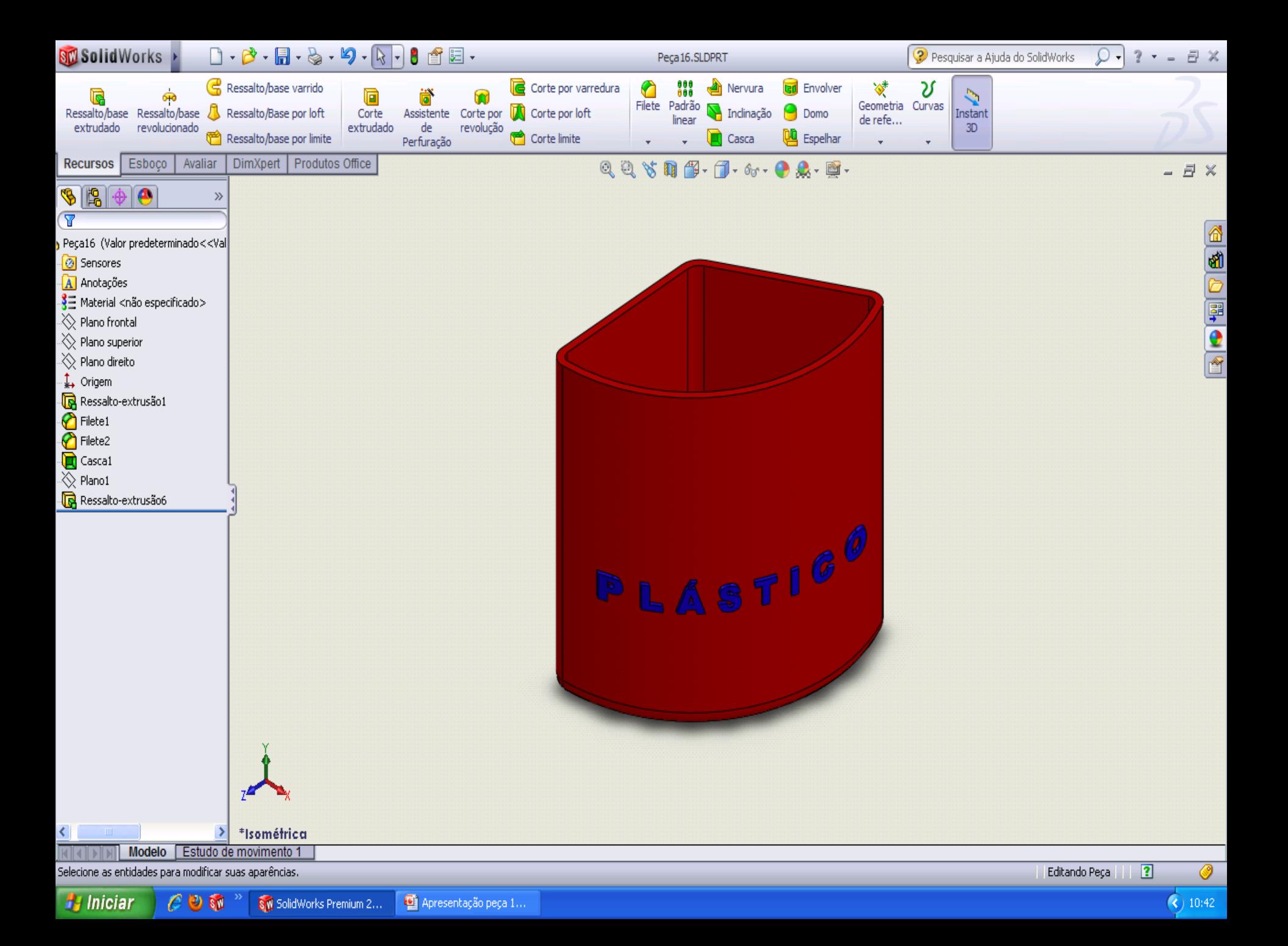

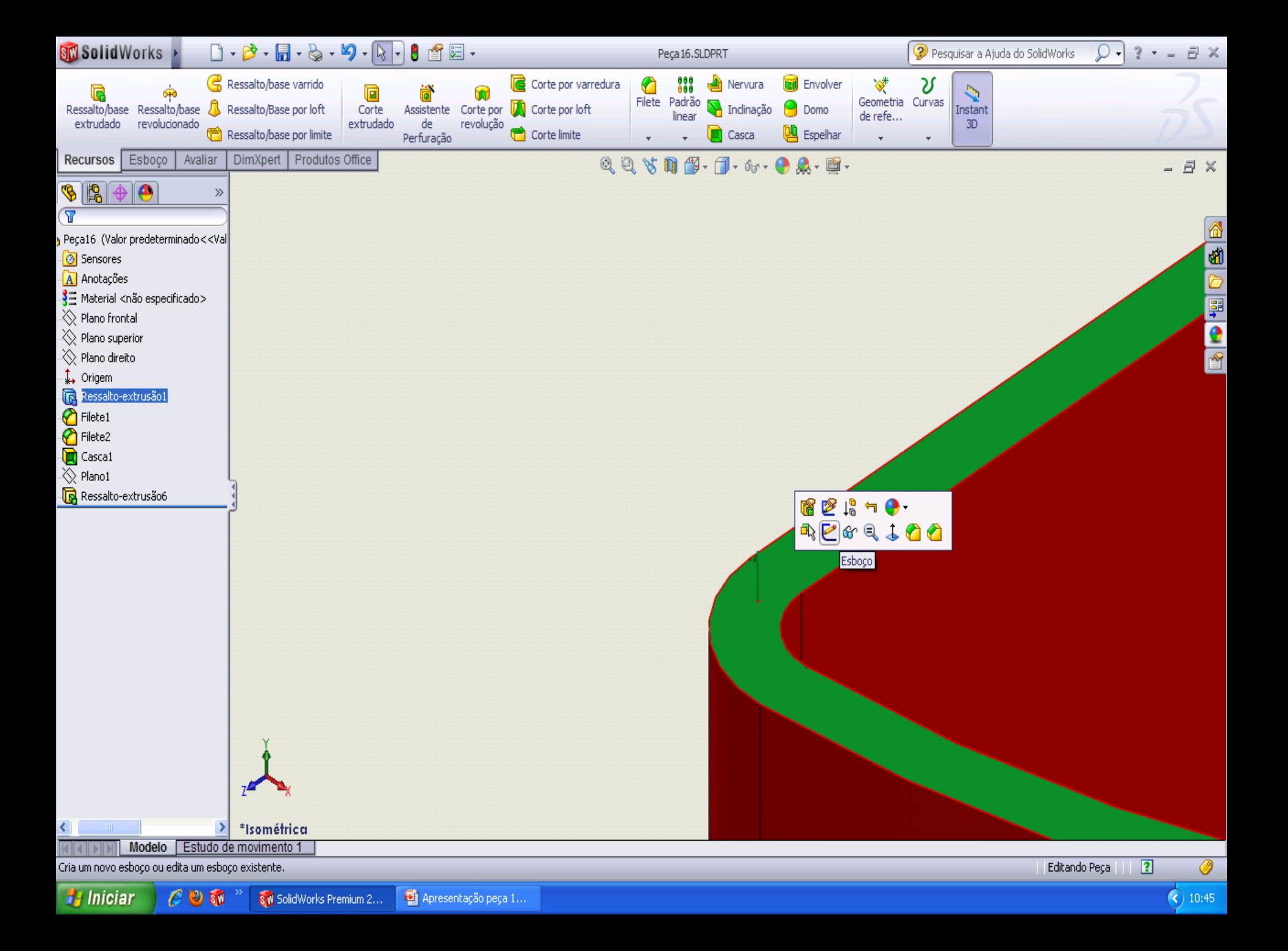

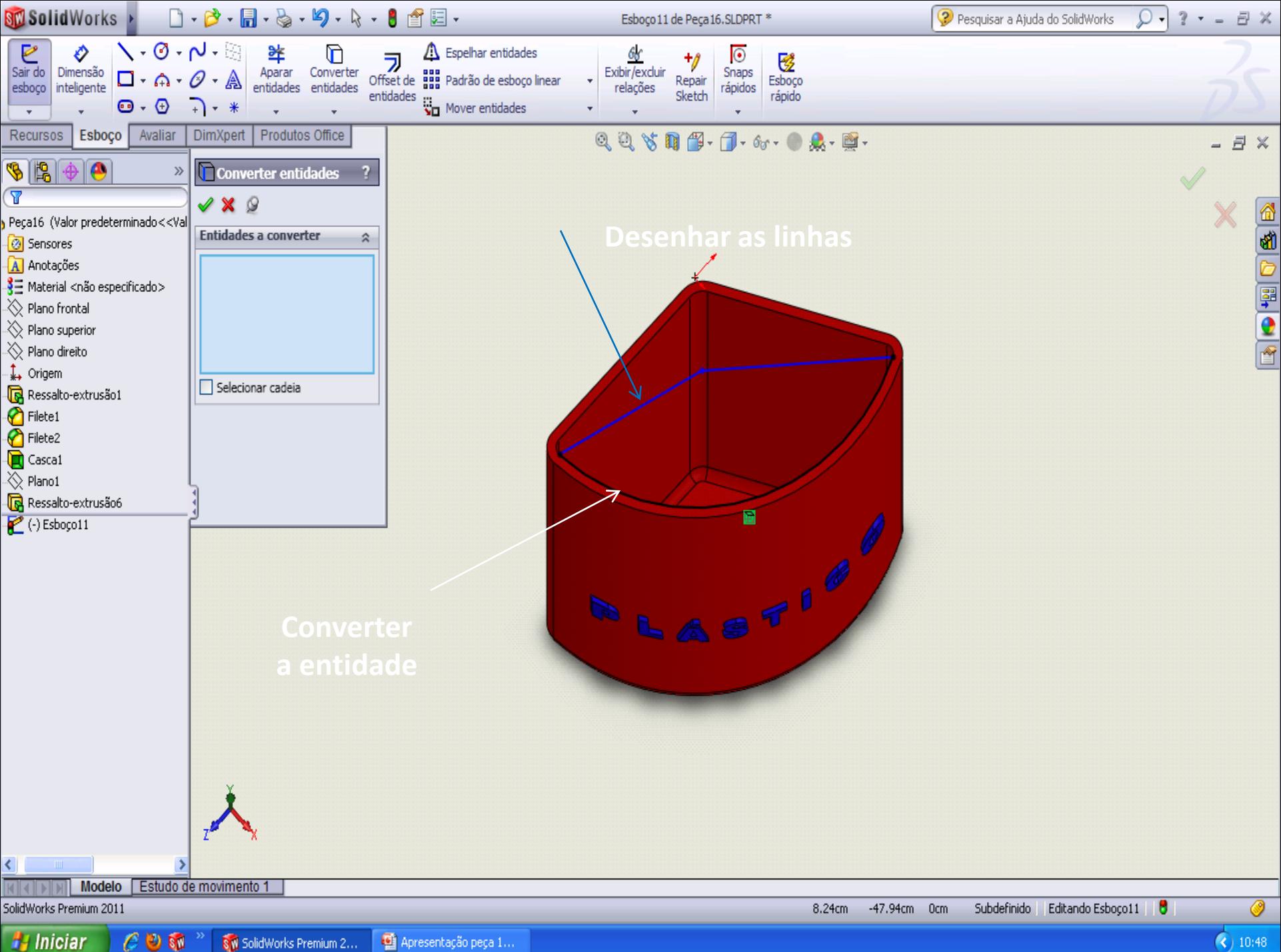

Apresentação peça 1...

 $\bigodot$  10:48

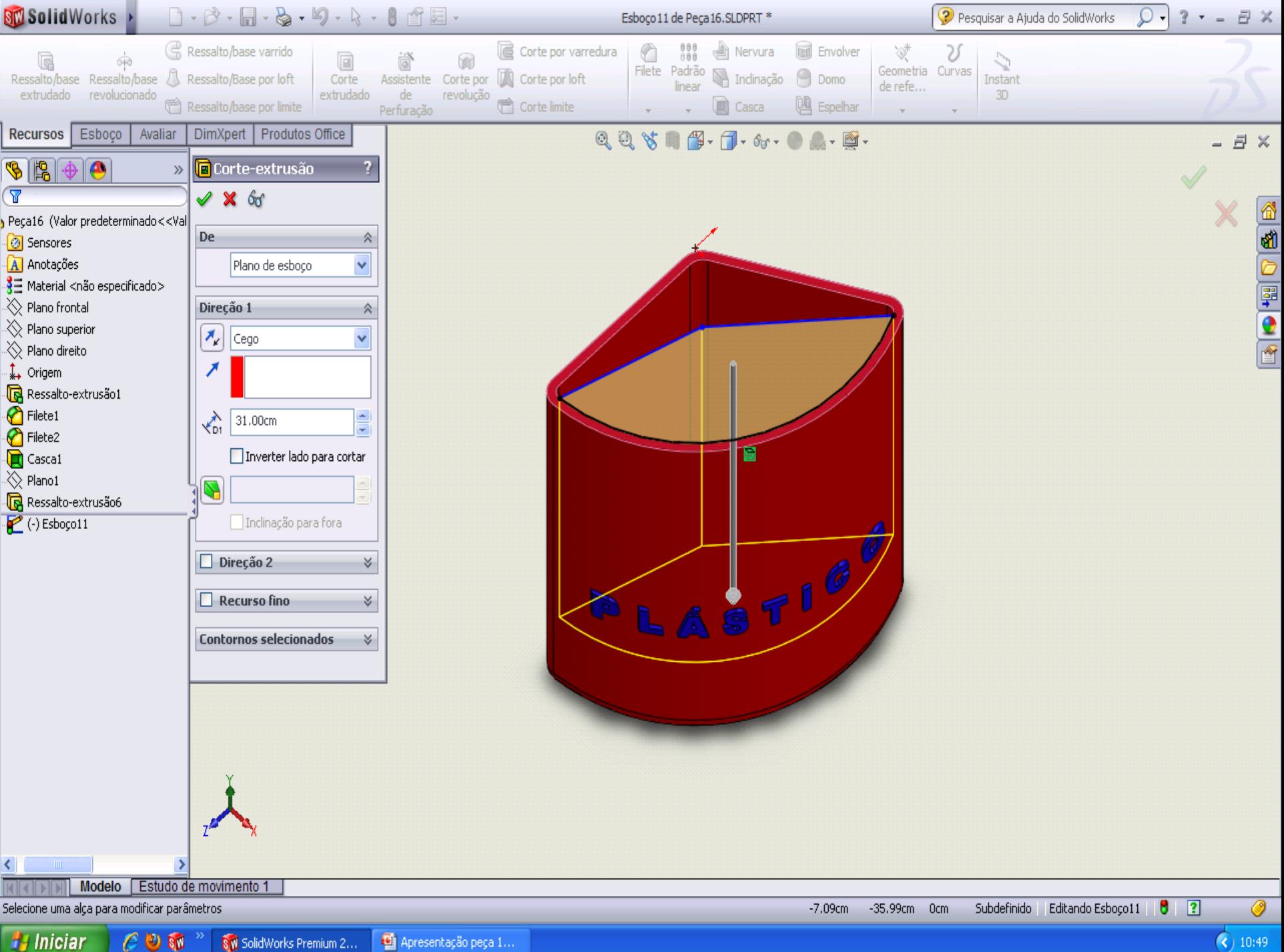

 $\bigodot$  10:49

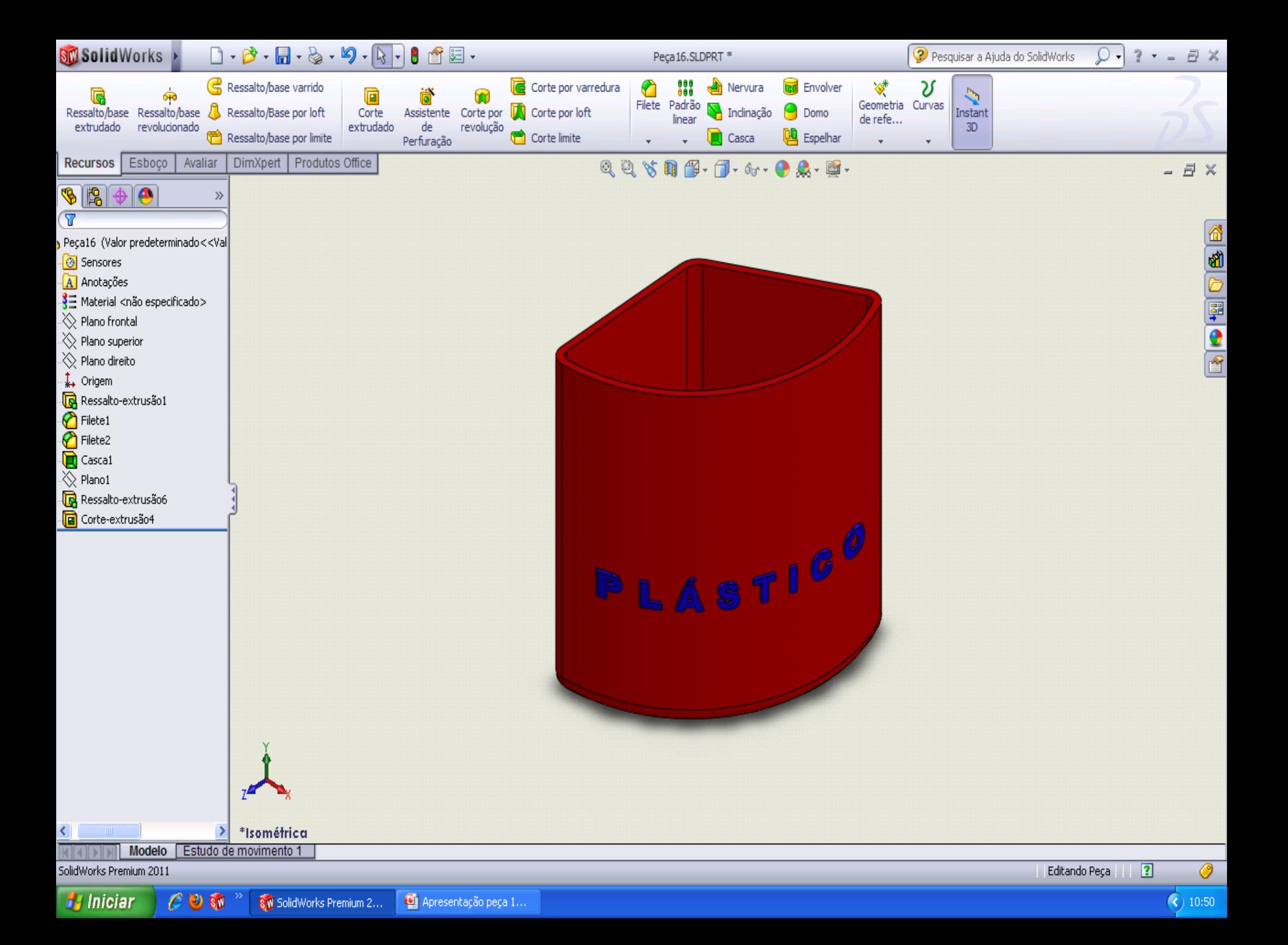

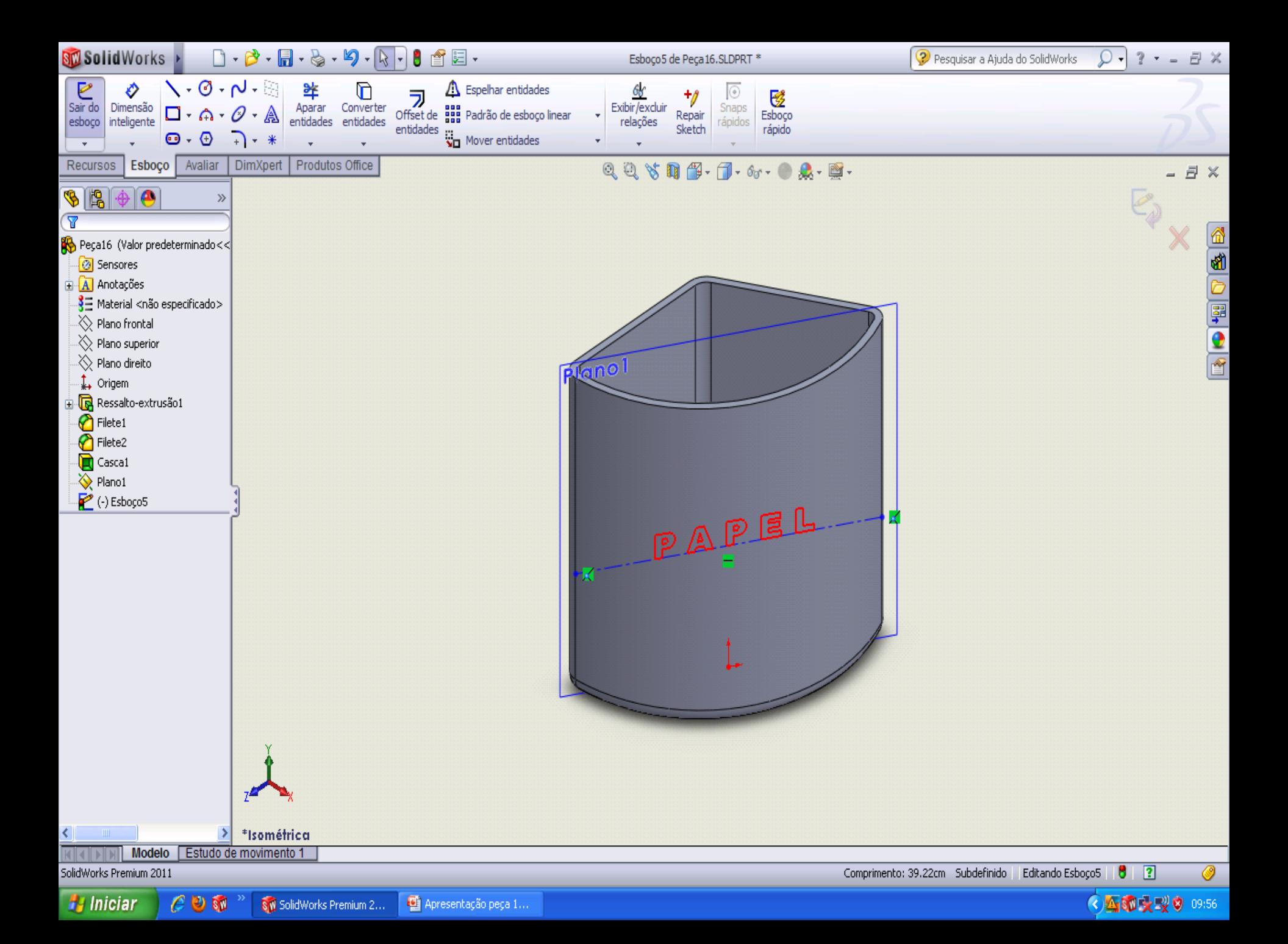

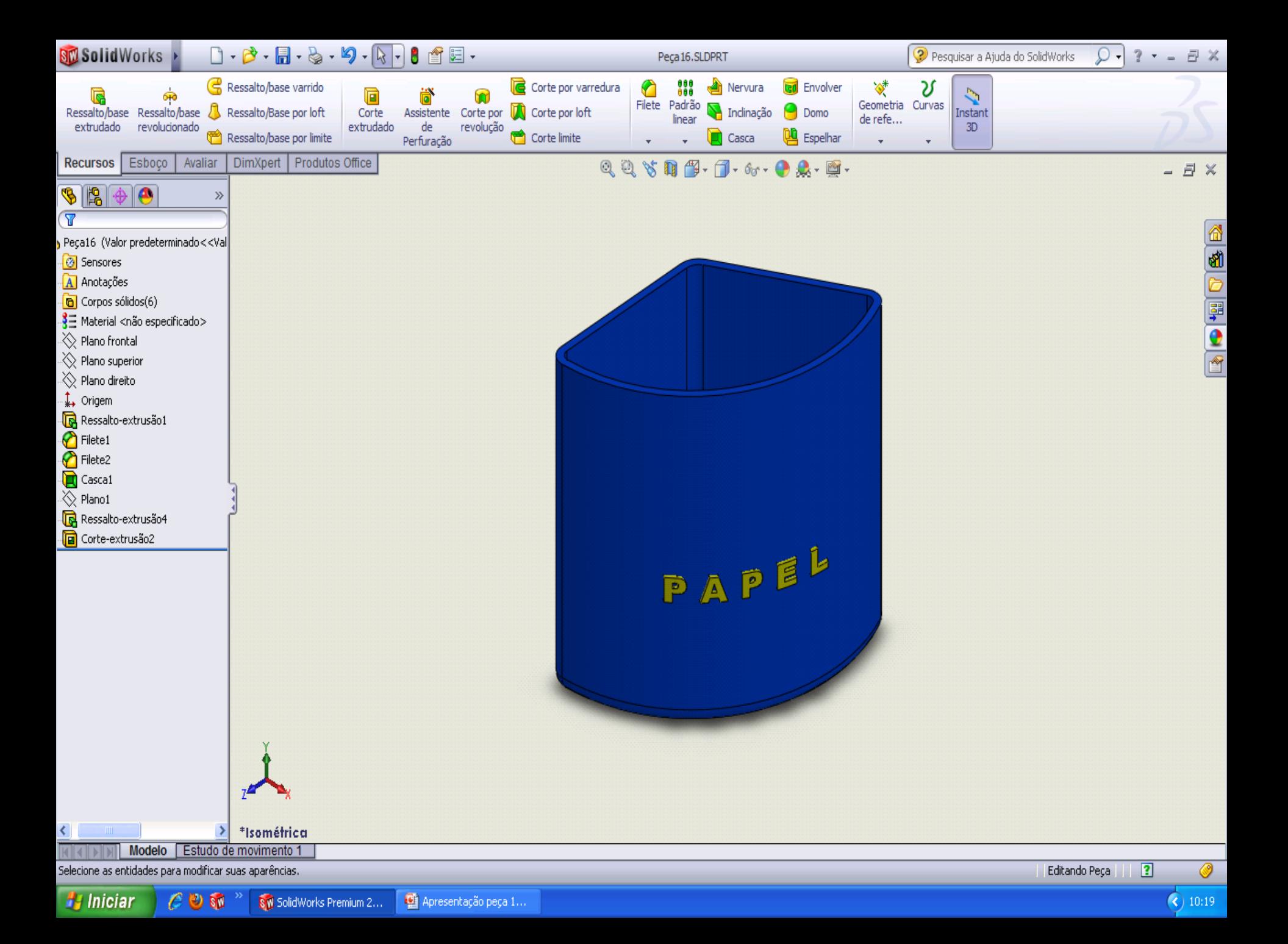

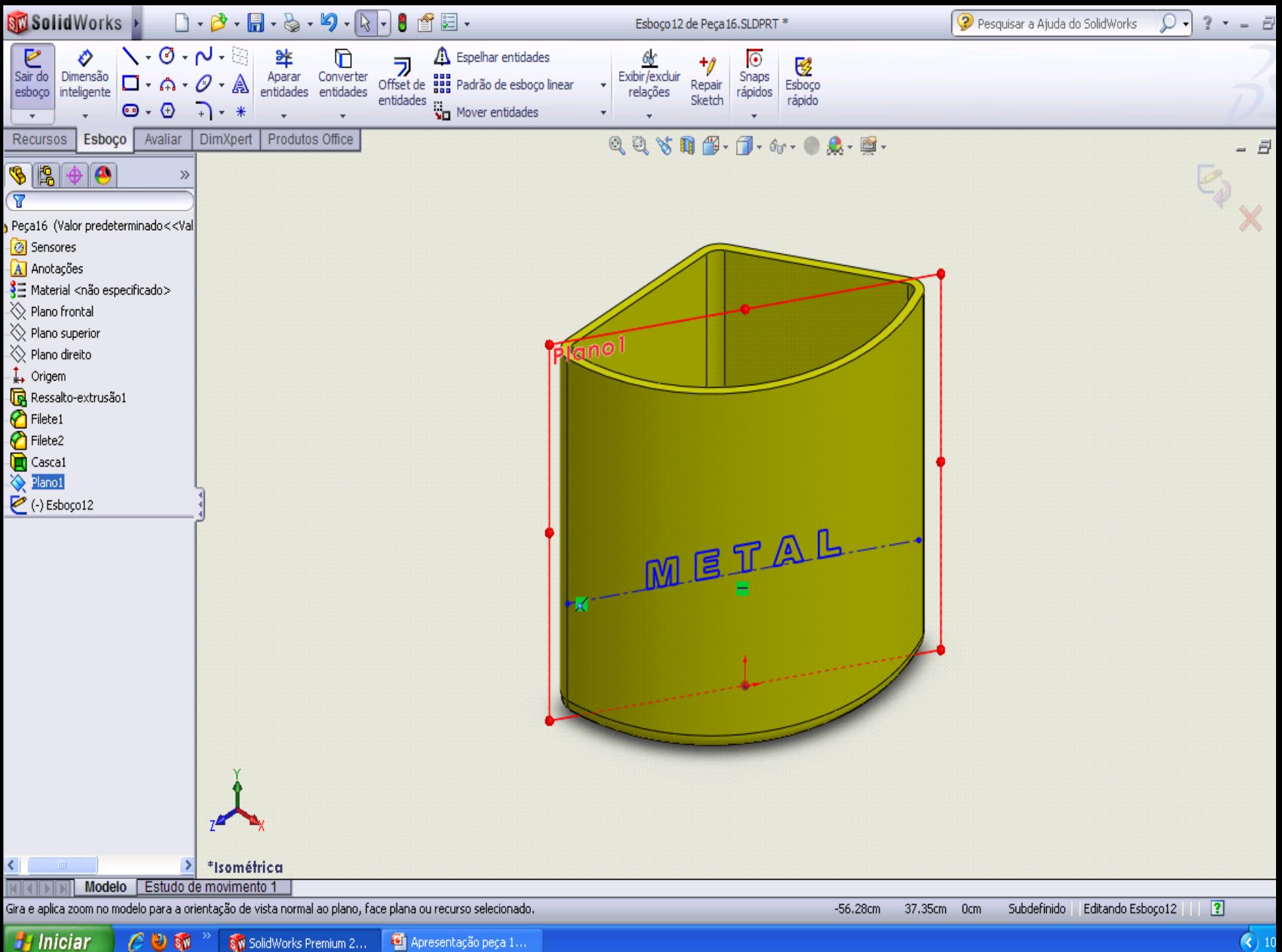

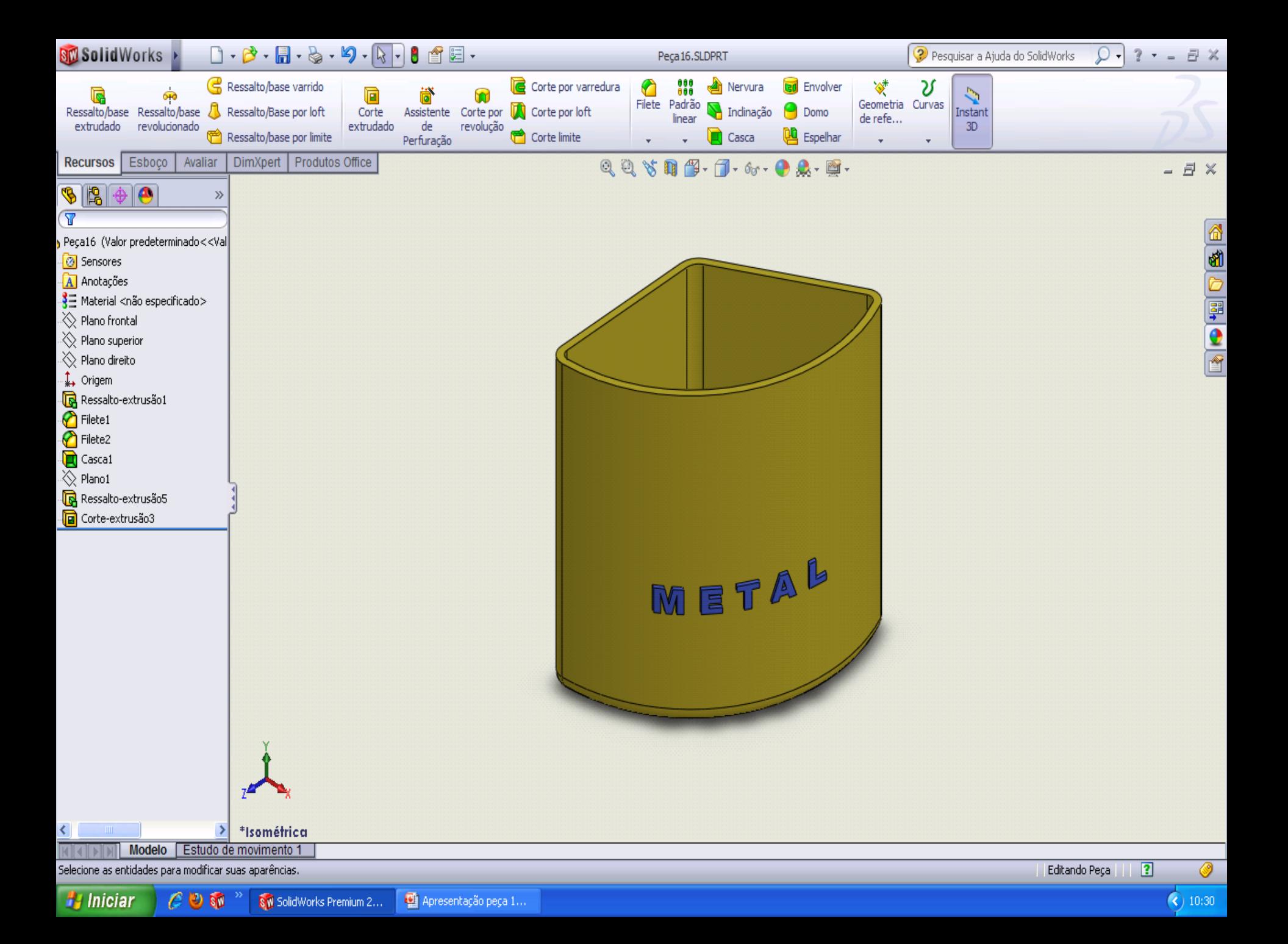

## BASE DA LIXEIRA

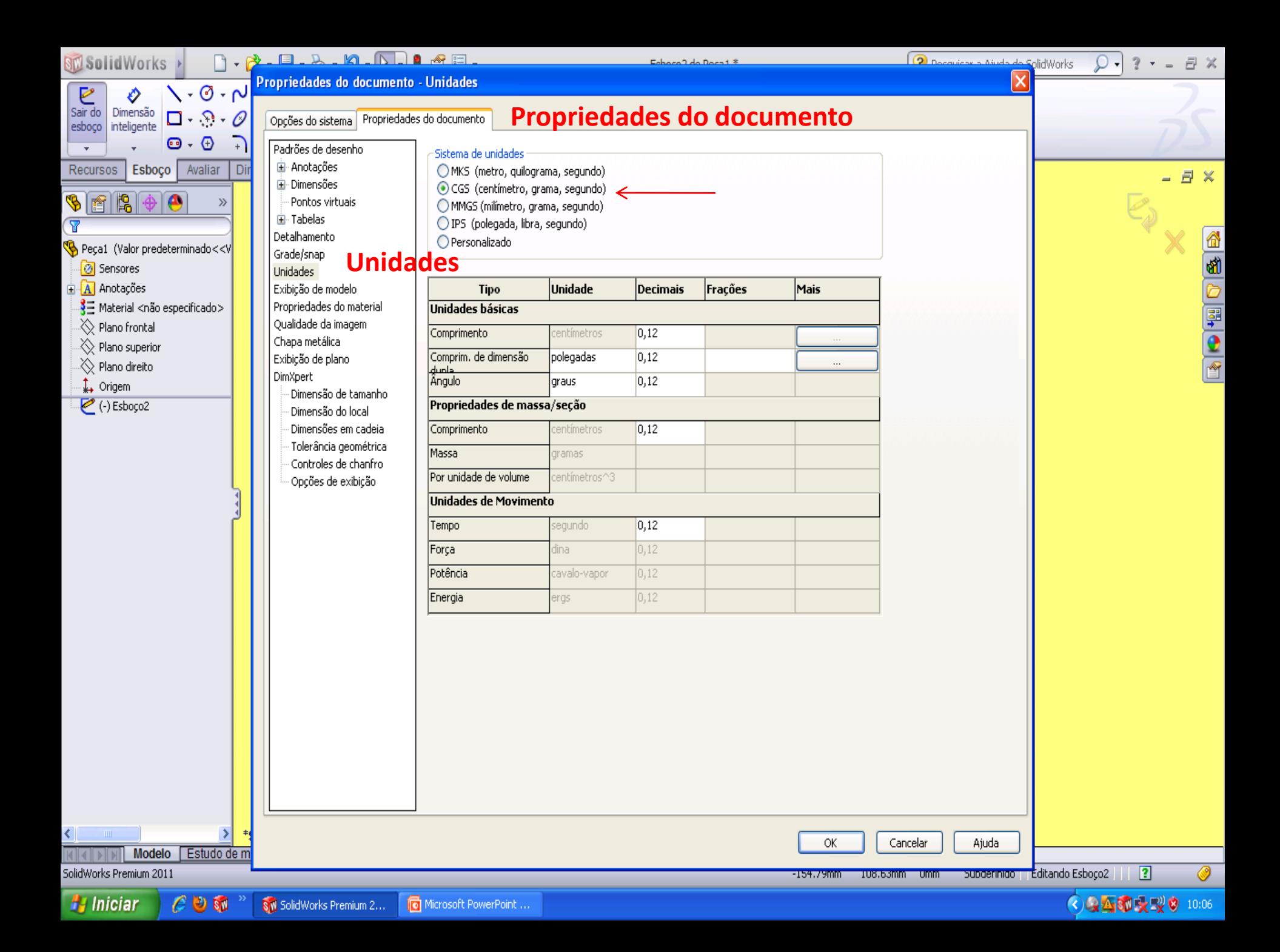

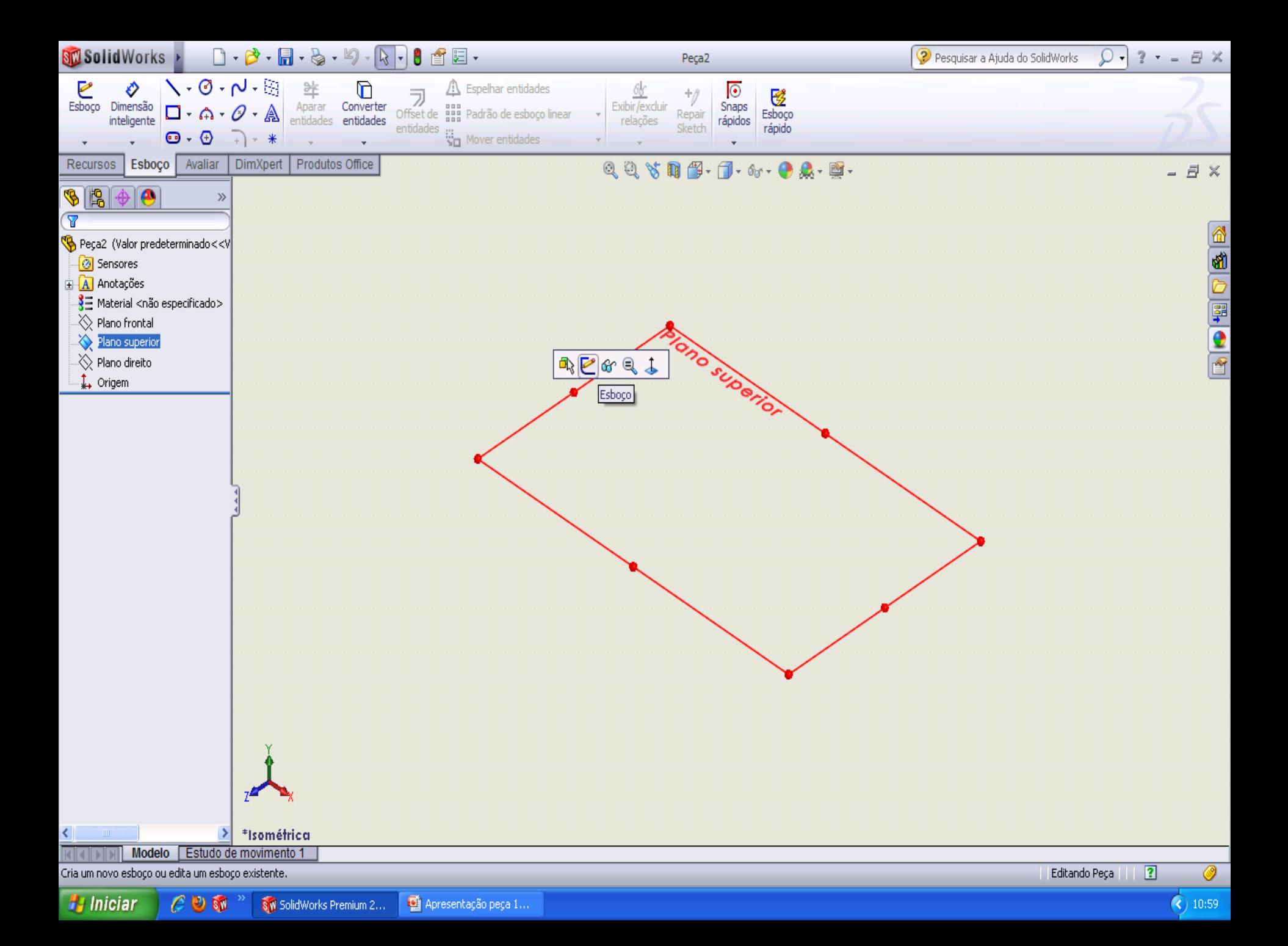

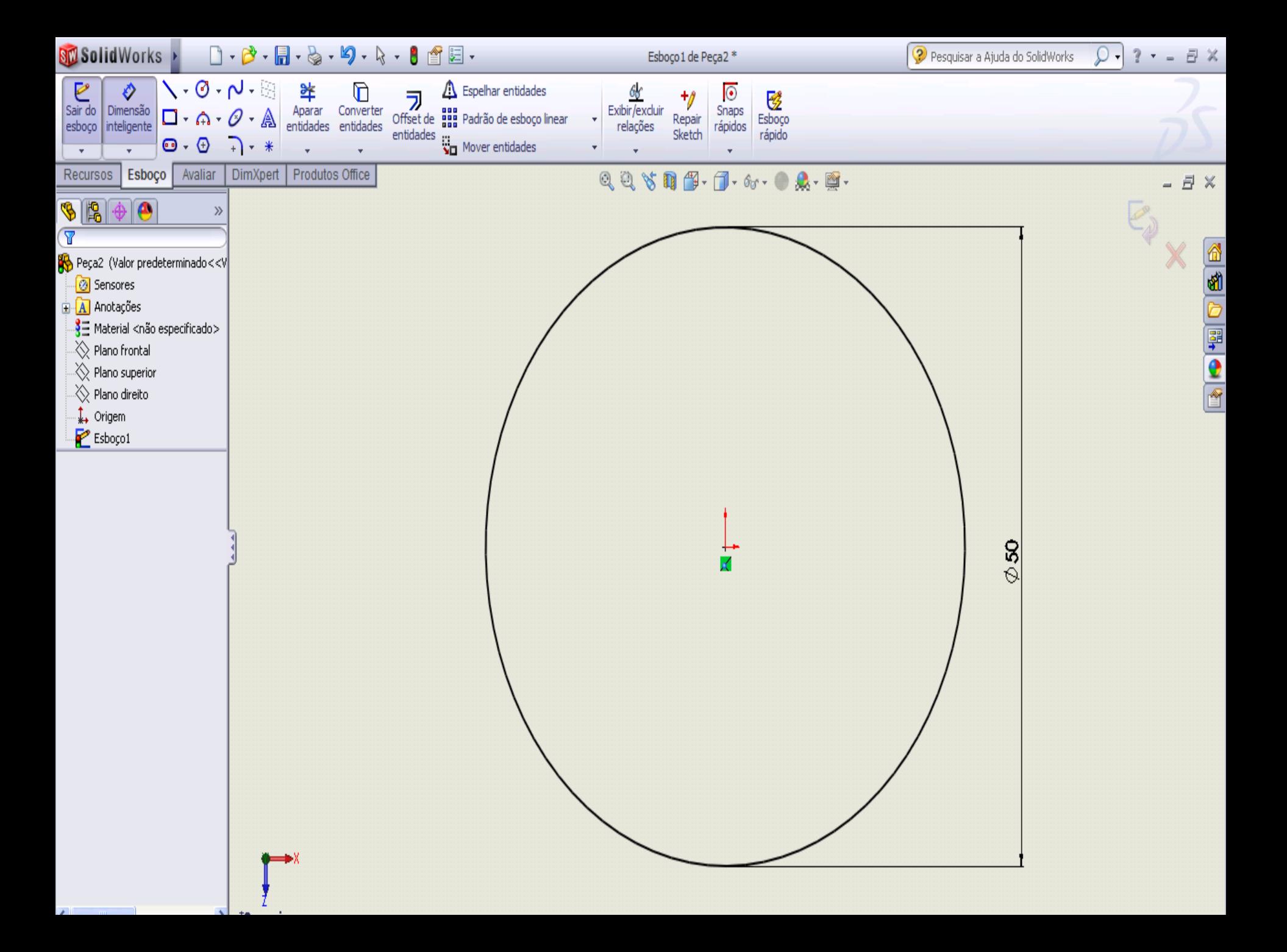

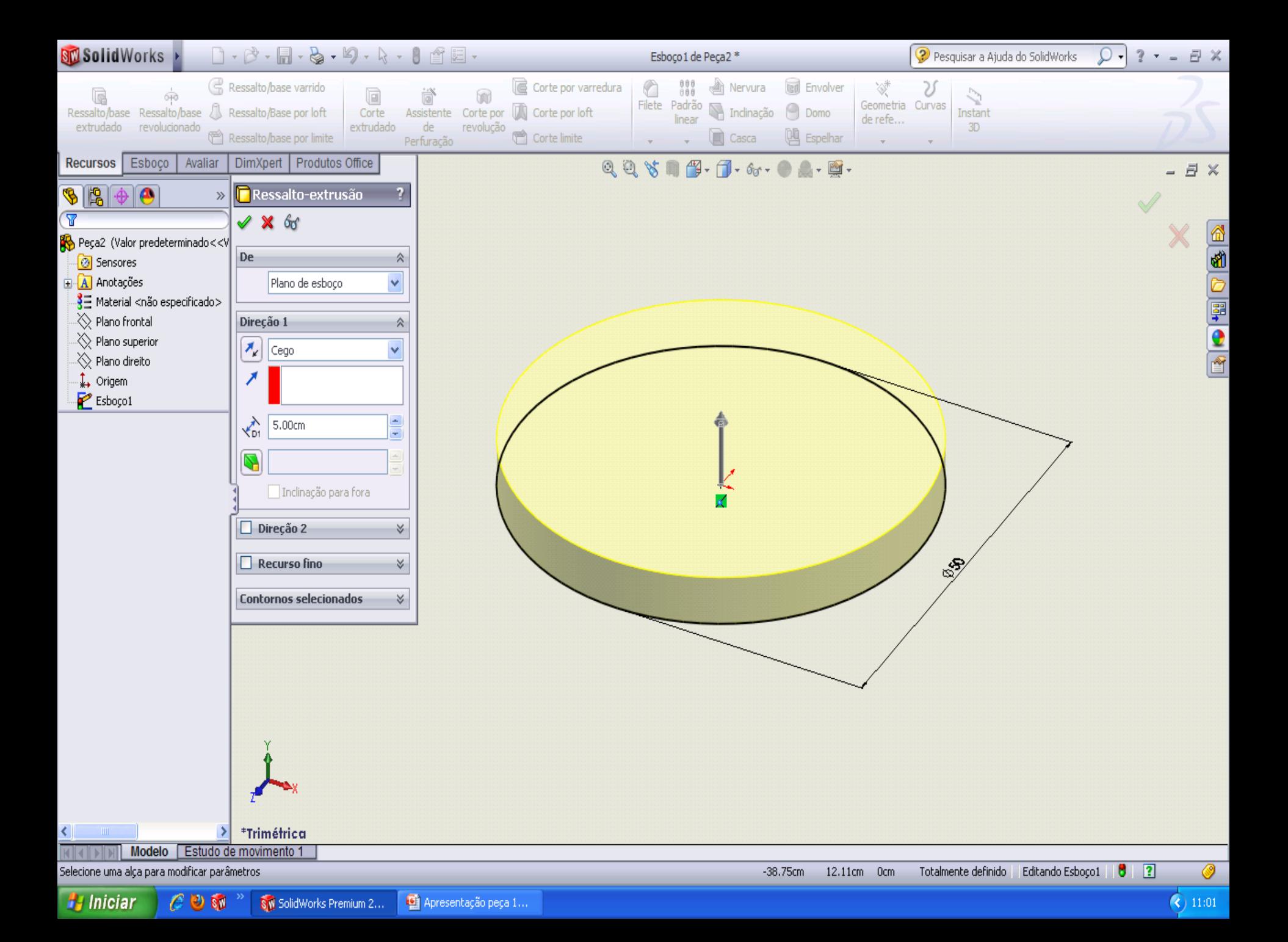

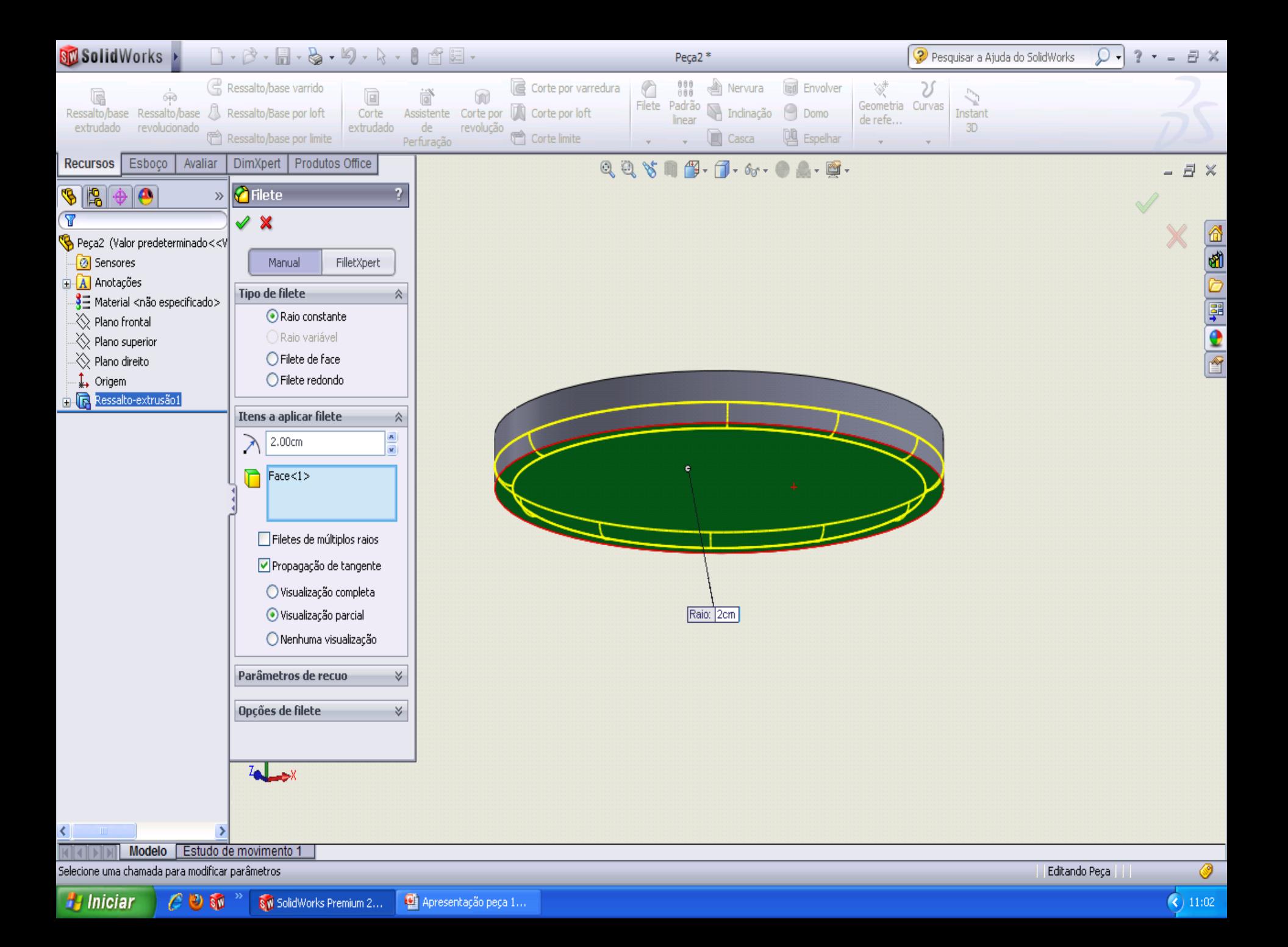

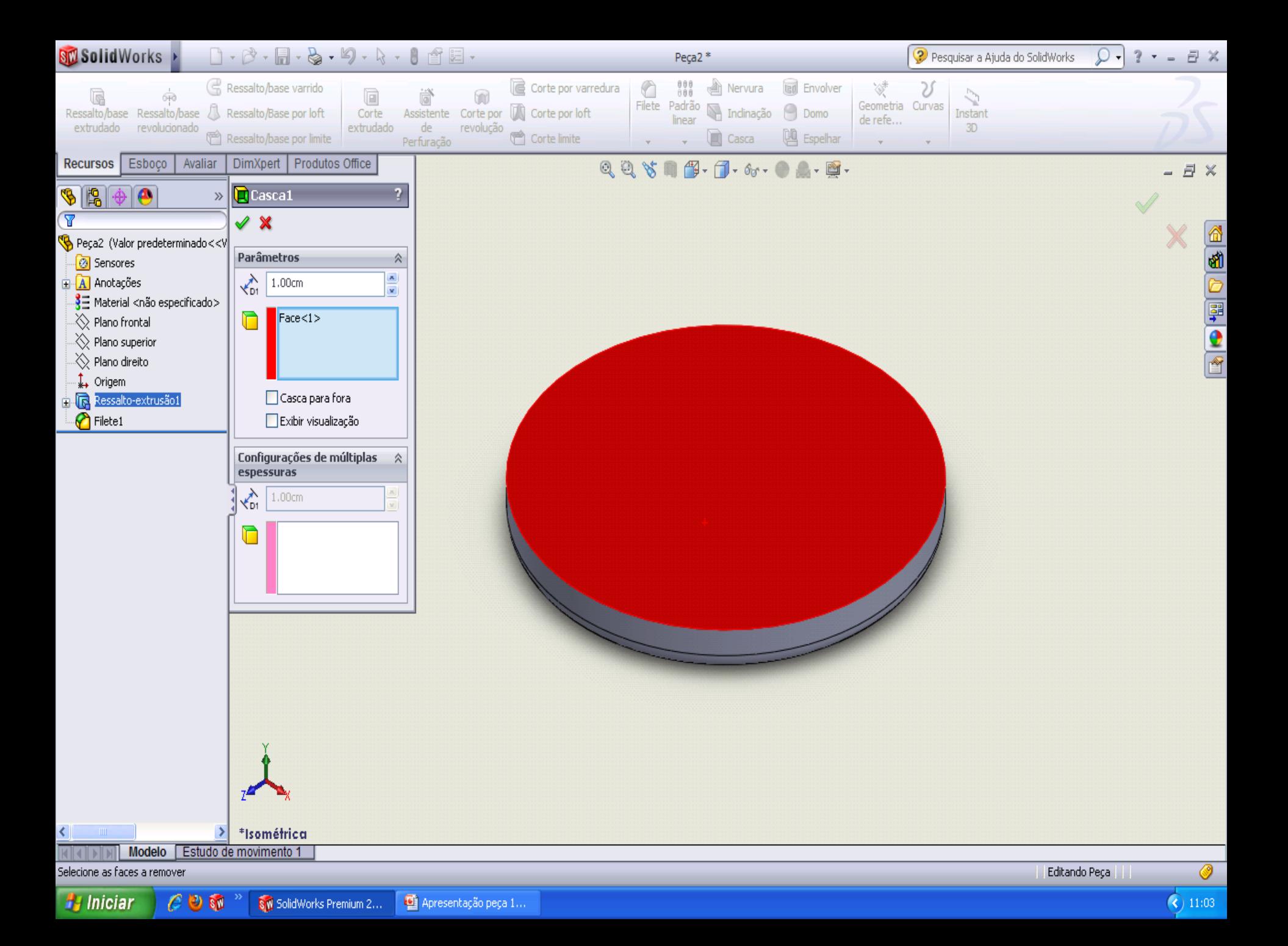

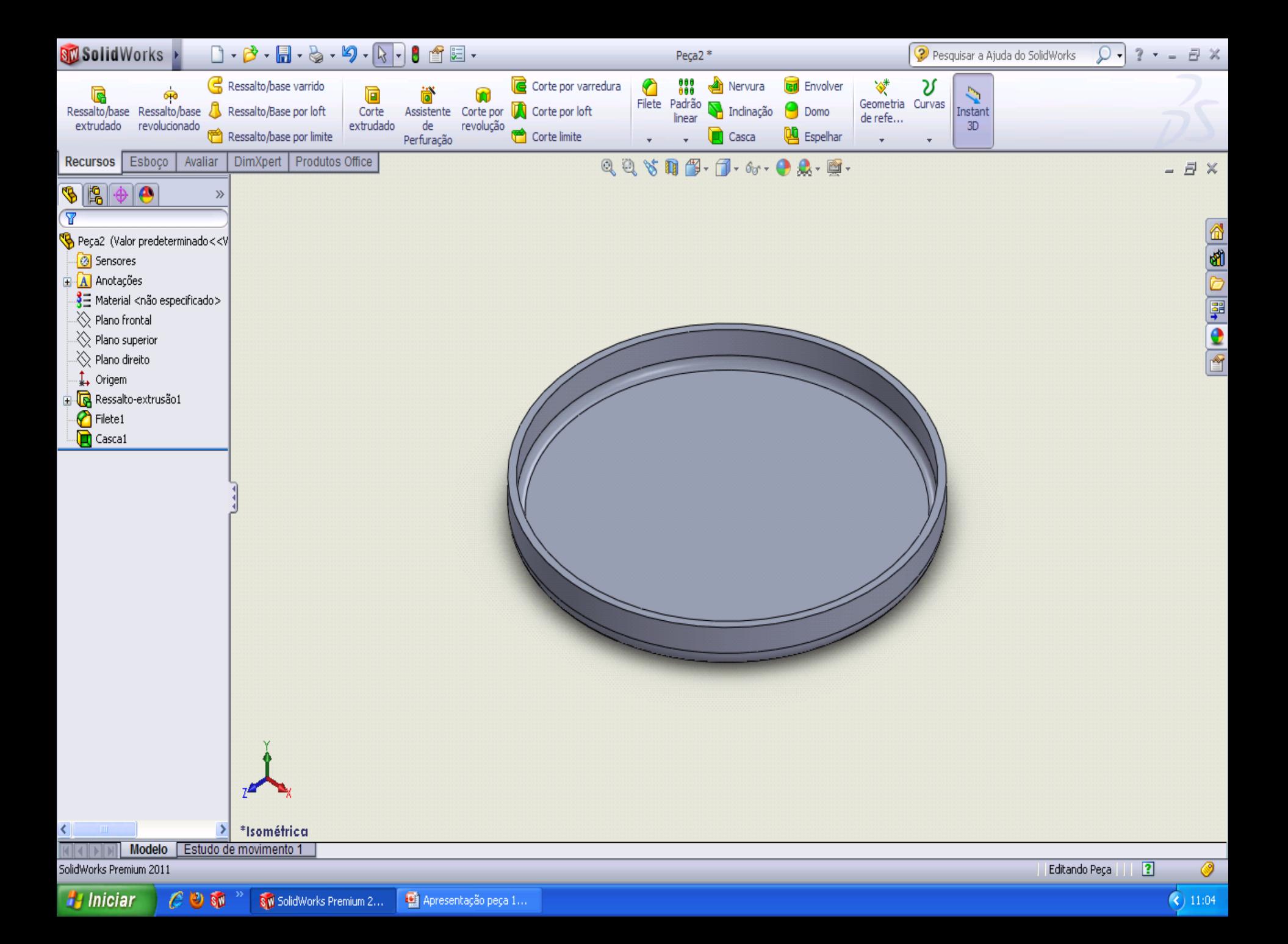

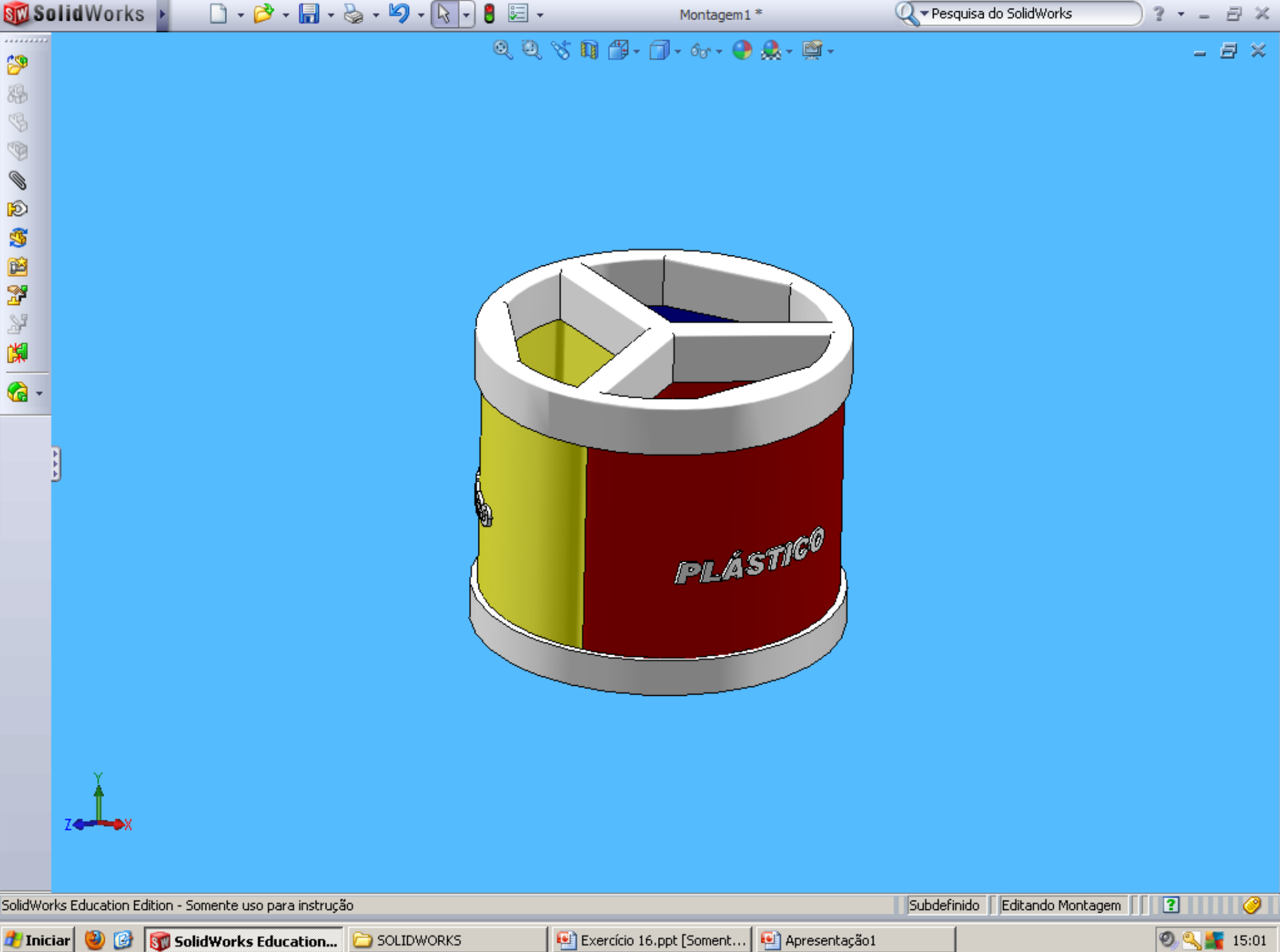